# Package 'gDRutils'

May 7, 2025

<span id="page-0-0"></span>Type Package

Title A package with helper functions for processing drug response data

Version 1.6.0

Date 2025-03-26

Description This package contains utility functions used throughout the gDR platform to fit data, manipulate data, and convert and validate data structures. This package also has the necessary default constants for gDR platform. Many of the functions are utilized by the gDRcore package.

License Artistic-2.0

LazyLoad yes

Depends  $R$  ( $>= 4.2$ )

- Imports BiocParallel, BumpyMatrix, checkmate, data.table, drc, jsonlite, jsonvalidate, methods, MultiAssayExperiment, S4Vectors, stats, stringr, SummarizedExperiment, utils
- Suggests BiocManager, BiocStyle, futile.logger, gDRstyle (>= 1.1.5), gDRtestData (>= 1.1.10), IRanges, knitr, lintr, mockery, purrr, qs, rcmdcheck, rmarkdown, scales, testthat, tools, yaml

URL <https://github.com/gdrplatform/gDRutils>,

<https://gdrplatform.github.io/gDRutils/>

BugReports <https://github.com/gdrplatform/gDRutils/issues>

biocViews Software, Infrastructure

VignetteBuilder knitr

ByteCompile TRUE

Roxygen list(markdown = TRUE)

RoxygenNote 7.3.2

SwitchrLibrary gDRutils

DeploySubPath gDRutils

Encoding UTF-8

git\_url https://git.bioconductor.org/packages/gDRutils

git\_branch RELEASE\_3\_21

git\_last\_commit c9fd3fb

git\_last\_commit\_date 2025-04-15

Repository Bioconductor 3.21

Date/Publication 2025-05-07

Author Bartosz Czech [aut] (ORCID: <<https://orcid.org/0000-0002-9908-3007>>), Arkadiusz Gladki [cre, aut] (ORCID: <<https://orcid.org/0000-0002-7059-6378>>), Aleksander Chlebowski [aut], Marc Hafner [aut] (ORCID: <<https://orcid.org/0000-0003-1337-7598>>), Pawel Piatkowski [aut], Dariusz Scigocki [aut], Janina Smola [aut], Sergiu Mocanu [aut], Allison Vuong [aut]

Maintainer Arkadiusz Gladki <gladki.arkadiusz@gmail.com>

# **Contents**

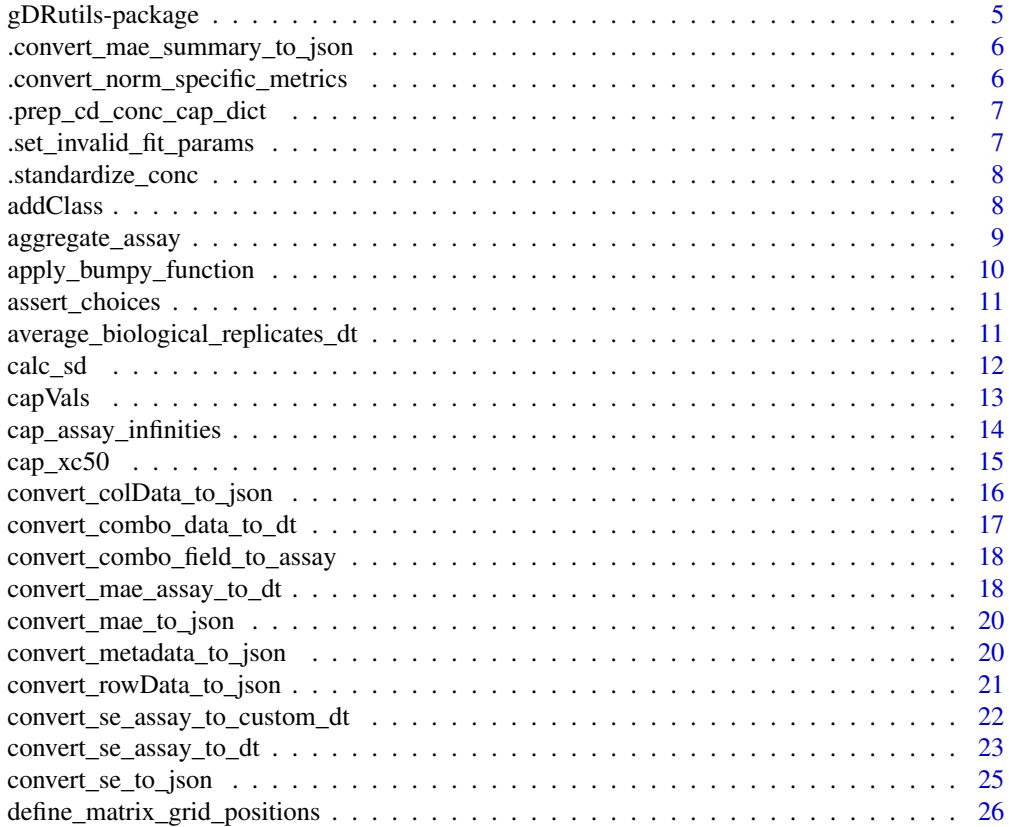

#### Contents 3

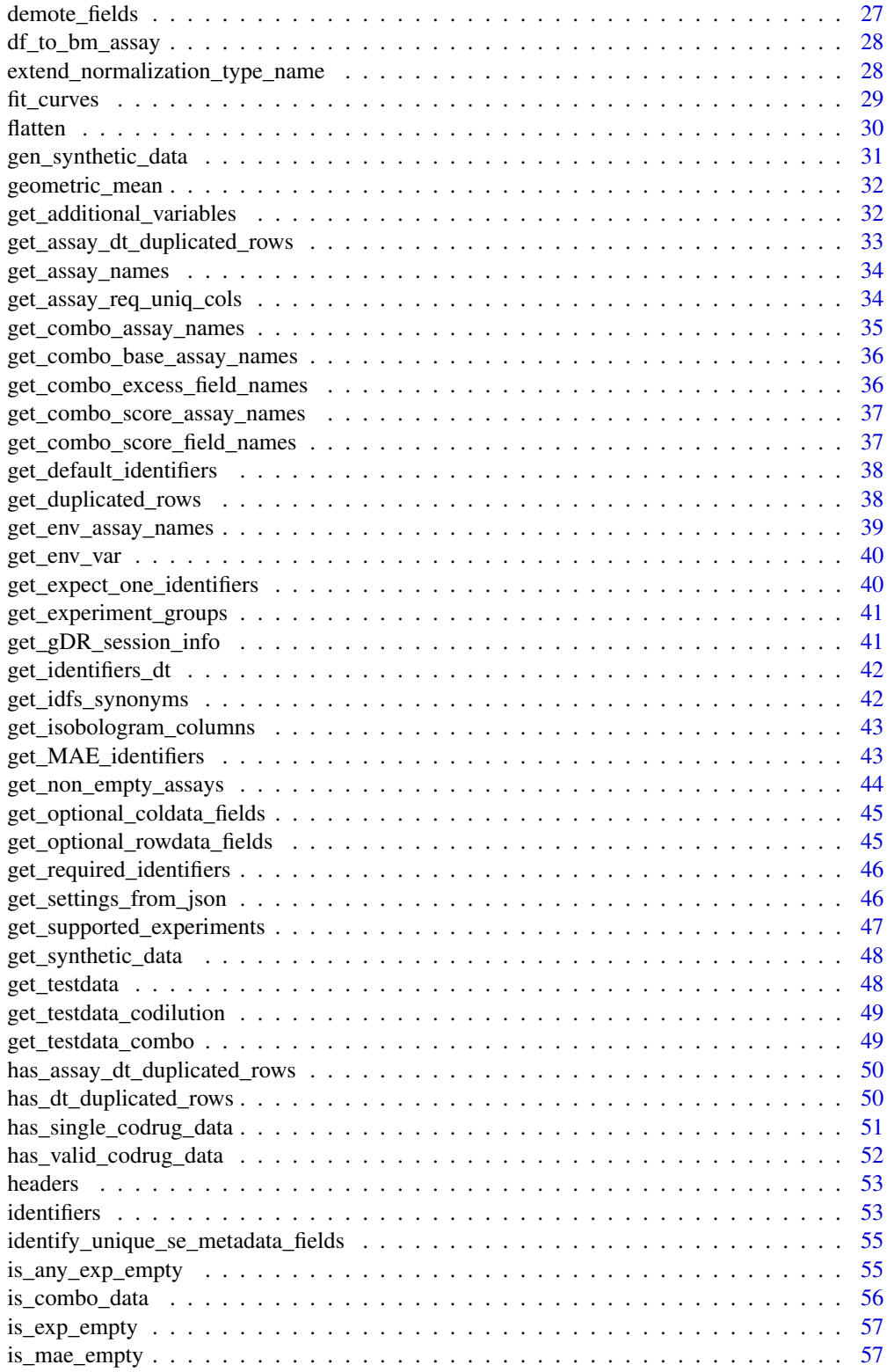

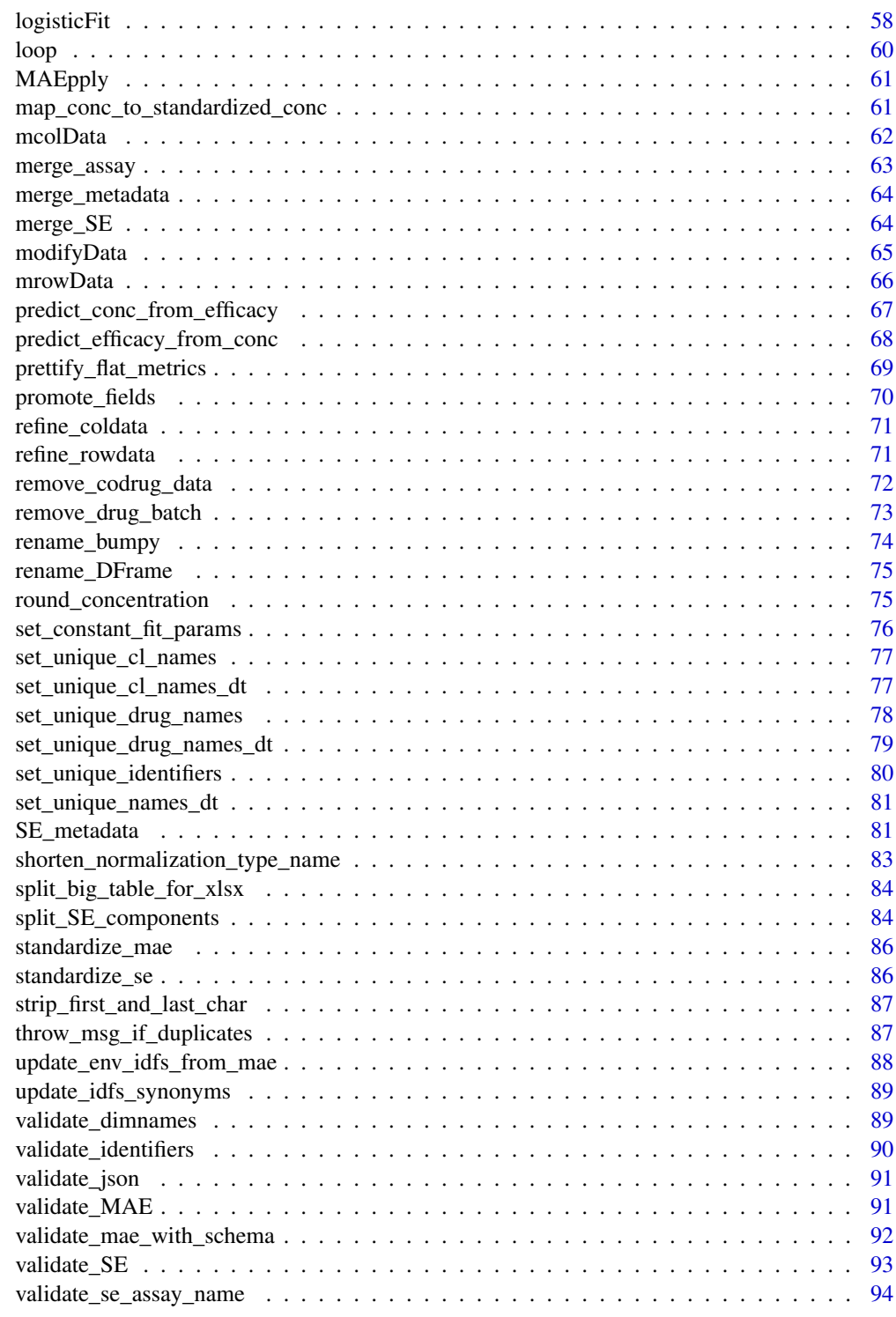

**Index** [95](#page-94-0)

<span id="page-4-0"></span>gDRutils-package *gDRutils: A package with helper functions for processing drug response data*

#### Description

This package contains utility functions used throughout the gDR platform to fit data, manipulate data, and convert and validate data structures. This package also has the necessary default constants for gDR platform. Many of the functions are utilized by the gDRcore package.

# Value

package help page

# Note

To learn more about functions start with help(package = "gDRutils")

#### Author(s)

Maintainer: Arkadiusz Gladki <gladki.arkadiusz@gmail.com> [\(ORCID\)](https://orcid.org/0000-0002-7059-6378)

Authors:

- Bartosz Czech [\(ORCID\)](https://orcid.org/0000-0002-9908-3007)
- Aleksander Chlebowski
- Marc Hafner [\(ORCID\)](https://orcid.org/0000-0003-1337-7598)
- Pawel Piatkowski
- Dariusz Scigocki
- Janina Smola
- Sergiu Mocanu
- Allison Vuong

#### See Also

Useful links:

- <https://github.com/gdrplatform/gDRutils>
- <https://gdrplatform.github.io/gDRutils/>
- Report bugs at <https://github.com/gdrplatform/gDRutils/issues>

<span id="page-5-0"></span>.convert\_mae\_summary\_to\_json

*Create JSON document with MAE summary*

#### Description

Create JSON document with MAE summary, currently only experiment names

#### Usage

.convert\_mae\_summary\_to\_json(mae)

#### Arguments

mae MultiAssayExperiment object.

#### Value

String representation of a JSON document.

.convert\_norm\_specific\_metrics

*This function change raw names of metric from long format table into more descriptive names in the wide format table. It works for metrics:* colnames(get\_header("metrics\_names"))

# Description

This function change raw names of metric from long format table into more descriptive names in the wide format table. It works for metrics: colnames(get\_header("metrics\_names"))

# Usage

.convert\_norm\_specific\_metrics(x, normalization\_type)

#### Value

object with more descriptive names

<span id="page-6-0"></span>.prep\_cd\_conc\_cap\_dict

*Prepare dict with min and max concentration for codilution*

# Description

Prepare dict with min and max concentration for codilution

# Usage

```
.prep_cd_conc_cap_dict(
 conc_assay_dt,
 group_cols = as.character(get_env_identifiers(c("drug_name", "drug_name2",
    "cellline_name"), simplify = FALSE))
\mathcal{L}
```
# Arguments

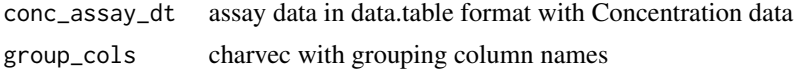

# Value

data.table with max and min concentration for codilution

```
.set_invalid_fit_params
```
*Set fit parameters for an invalid fit.*

# Description

Set fit parameters for an invalid fit.

#### Usage

```
.set_invalid_fit_params(out, norm_values)
```
#### Arguments

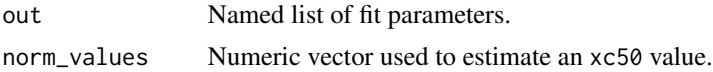

#### Value

Modified named list of fit parameters.

# <span id="page-7-0"></span>Examples

```
.set_invalid_fit_params(list(), norm_values = rep(0.3, 6))
```
.standardize\_conc *Standardize concentration values.*

# Description

Standardize concentration values.

# Usage

```
.standardize_conc(conc)
```
# Arguments

conc numeric vector of the concentrations

# Details

If no conc are passed, NULL is returned.

# Value

vector of standardized concentrations

# Examples

```
concs <- 10 ^ (seq(-1, 1, 0.9))
.standardize_conc(concs)
```
addClass *add arbitrary S3 class to an object*

# Description

Modify and object's class attribute.

# Usage

addClass(x, newClass)

# <span id="page-8-0"></span>aggregate\_assay 9

#### Arguments

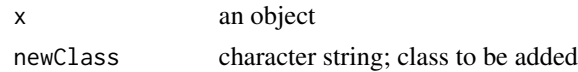

# Details

This is a simple convenience function that an item to the class attribute of an object so that it can be dispatched to a proper S3 method. This is purely for code clarity, so that individual methods do not clutter the definitions of higher order functions.

#### Value

The same object with an added S3 class.

# Examples

```
addClass(data.table::data.table(), "someClass")
```
aggregate\_assay *Aggregate a* BumpyMatrix *assay by a given aggregation function.*

#### Description

Aggregation can only be performed on nested variables.

#### Usage

aggregate\_assay(asy, by, FUN)

### Arguments

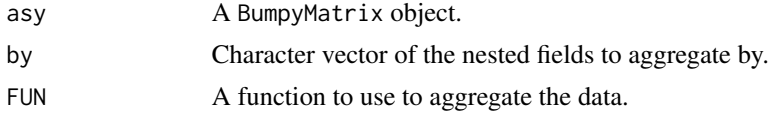

# Value

A BumpyMatrix object aggregated by FUN.

```
mae <- get_synthetic_data("finalMAE_small")
se <- mae[[1]]
assay <- SummarizedExperiment::assay(se)
aggregate_assay(assay, FUN = mean, by = c("Barcode"))
```
<span id="page-9-0"></span>apply\_bumpy\_function *Apply a function to every element of a bumpy matrix.*

# Description

Apply a user-specified function to every element of a bumpy matrix.

#### Usage

```
apply_bumpy_function(
  se,
 FUN,
 req_assay_name,
 out_assay_name,
 parallelize = FALSE,
  ...
)
```
#### Arguments

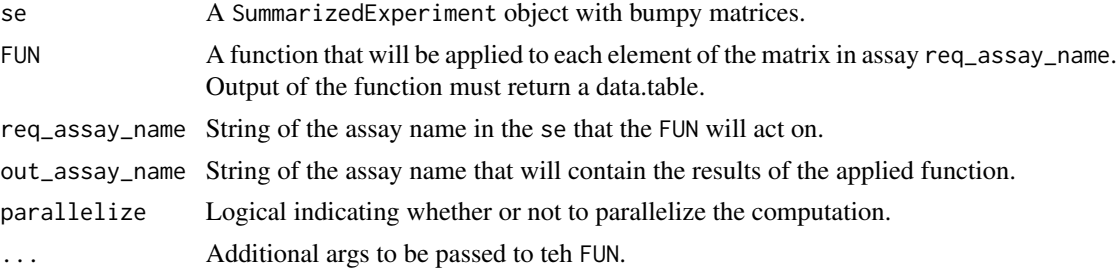

#### Value

The original se object with a new assay, out\_assay\_name.

```
mae <- get_synthetic_data("finalMAE_small.qs")
se <- mae[[1]]
FUN \leq function(x) {
 data.table::data.table(Concentration = x$Concentration, CorrectedReadout = x$CorrectedReadout)
}
apply_bumpy_function(
  se,
  FUN = FUN,
  req_assay_name = "RawTreated",
  out_assay_name = "CorrectedReadout"
)
```
<span id="page-10-0"></span>assert\_choices *assert choices*

#### Description

assert choices

# Usage

assert\_choices(x, choices, ...)

# Arguments

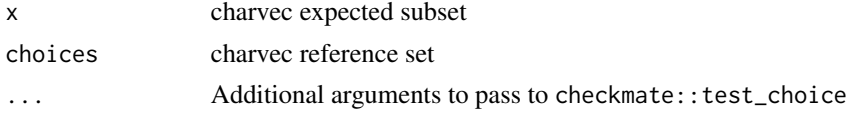

# Value

NULL

# Examples

assert\_choices("x", c("x","y"))

average\_biological\_replicates\_dt *Average biological replicates on the data table side.*

# Description

Average biological replicates on the data table side.

# Usage

```
average_biological_replicates_dt(
 dt,
 var,
 prettified = FALSE,
 fixed = TRUE,
 geometric_average_fields = get_header("metric_average_fields")$geometric_mean,
 fit_type_average_fields = get_header("metric_average_fields")$fit_type,
 blacklisted_fields = get_header("metric_average_fields")$blacklisted,
  add\_sd = FALSE\mathcal{E}
```
# <span id="page-11-0"></span>Arguments

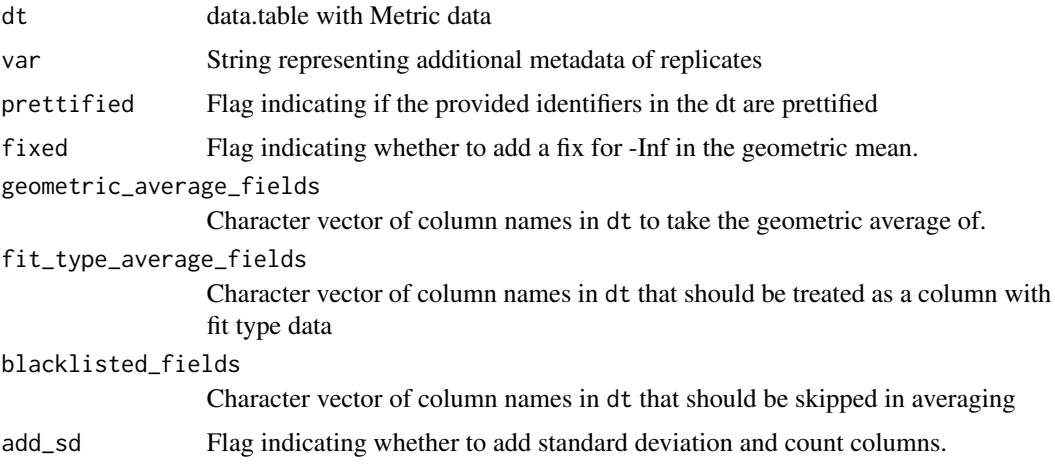

### Value

data.table without replicates

# Examples

```
dt <- data.table::data.table(a = c(seq_len(10), 1),
b = c(rep("drugA", 10), rep("drugB", 1)))
average_biological_replicates_dt(dt, var = "a")
```
calc\_sd *Calculate Standard Deviation or Return Zero*

#### Description

This function calculates the standard deviation of a numeric vector. If the vector has a length of 1 and it is numeric, it returns 0.

#### Usage

calc\_sd(x)

# Arguments

x A numeric vector.

# Value

The standard deviation of the vector if its length is greater than 1 or it is not numeric, otherwise 0.

#### <span id="page-12-0"></span> $capVals$  13

# Examples

```
calc\_sd(c(1, 2, 3, 4, 5)) # Should return the standard deviation
calc\_sd(c(1)) # Should return 0
calc_sd(numeric(0)) # Should return NA
calc_sd(c("a", "b", "c")) # Should return NA
```
capVals *Cap metric values*

# Description

Convenience function to apply caps to outlying metric values.

# Usage

capVals(x)

#### Arguments

x data.table containing growth metrics extracted from a SummarizedExperiment

# Details

The following metrics are capped at the respective values:

- E max:  $0 1.1$
- GR max:  $-1 1.1$
- RV AOC within set range: over -0.1
- GR AOC within set range: over of -0.1
- GR50: 1e-4 to 30
- IC50: 1e-4 to 30
- EC50: 1e-4 to 30 (change 0 to NA beforehand)

#### Value

A data table with capped values.

# See Also

convert\_se\_assay\_to\_dt, [oob](#page-0-0)

#### Examples

```
dt <- data.table::data.table(
  E Max<sup>2</sup> = c(-0.1, 0, 0.5, 1.2),
  \GammaGR Max\Gamma = c(-1.1, -1, 0.5, 1.2),
  `RV AOC within set range` = c(-0.2, -0.1, 0, 3),
  ^{\circ}GR AOC within set range^{\circ} = c(-0.2, -0.1, 0, 3),
  \text{`GR50`} = c(0, 1e-7, 10, 34),\GammaIC50\Gamma = c(0, 1e-7, 10, 34),
  ECS0 = C(0, 1e-7, 10, 34),check.names = FALSE
)
dt
dt1 <- capVals(dt)
dt1
```
cap\_assay\_infinities *Cap infinity values (Inf, -Inf) in the assay data*

#### Description

Cap infinity values (Inf, -Inf) in the assay data

#### Usage

```
cap_assay_infinities(
  conc_assay_dt,
  assay_dt,
  experiment_name,
  col = "xc50",capping_fold = 5
)
```
#### Arguments

```
conc_assay_dt assay data in data.table format with Concentration data
assay_dt assay data in data.table format with infinity values to be capped
experiment_name
                 string with the name of the experiment
col string with column name to be capped in assay_dt ("xc50" by default)
capping_fold number for min and max concentration values final formulas are min / cap-
                 ping_fold and max * capping_fold
```
#### Value

data.table without -Inf / Inf values

<span id="page-13-0"></span>

#### <span id="page-14-0"></span> $cap\_xc50$  15

#### Examples

```
# single-agent data
sdata <- get_synthetic_data("finalMAE_small")
smetrics_data <- convert_se_assay_to_dt(sdata[[get_supported_experiments("sa")]], "Metrics")
saveraged_data <- convert_se_assay_to_dt(sdata[[get_supported_experiments("sa")]], "Averaged")
smetrics_data_capped <- cap_assay_infinities(saveraged_data,
                                             smetrics_data,
                                             experiment_name = "single-agent")
# combination data
cdata <- get_synthetic_data("finalMAE_combo_matrix_small")
scaveraged_data <- convert_se_assay_to_dt(cdata[[get_supported_experiments("combo")]], "Averaged")
scmetrics_data <- convert_se_assay_to_dt(cdata[[get_supported_experiments("combo")]], "Metrics")
scmetrics_data_capped <- cap_assay_infinities(scaveraged_data,
                                              scmetrics_data,
                                              experiment_name = "combination")
```
cap\_xc50 *Cap XC50 value.*

#### Description

Set IC50/GR50 value to Inf or -Inf based on upper and lower limits.

#### Usage

```
cap_xc50(xc50, max\_conc, min\_conc = NA, capping_fold = 5)
```
#### Arguments

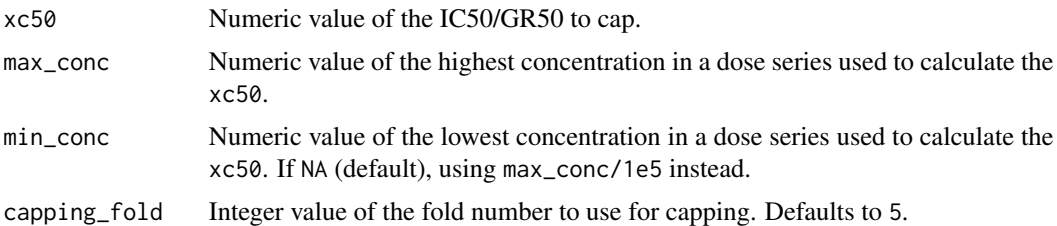

#### Details

Note: xc50 and max\_conc should share the same units. Ideally, the lower\_cap should be based on the lowest tested concentration. However, since we don't record that, it is set 5 orders of magnitude below the highest dose.

#### Value

Capped IC50/GR50 value.

#### Examples

```
cap_xc50(xc50 = 1, max\_conc = 2)cap_xc50(xc50 = 2, max\_conc = 5, min\_conc = 1)cap_xc50(xc50 = 26, max\_conc = 5, capping_fold = 5)
```
convert\_colData\_to\_json

*Convert colData to JSON*

#### Description

Convert colData to JSON format for elasticsearch indexing.

#### Usage

```
convert_colData_to_json(
  cdata,
  identifiers,
 req_cols = c("cellline", "cellline_name", "cellline_tissue", "cellline_ref_div_time")
)
```
#### Arguments

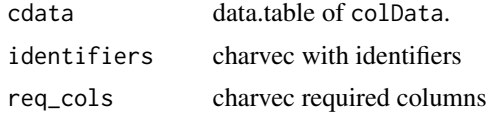

# Details

Standardizes the cdata to common schema fields and tidies formatting to be condusive to joining with other JSON responses.

#### Value

JSON string capturing the cdata.

```
cdata <- data.table::data.table(
  mycellline = letters,
  mycelllinename = letters,
  mycelllinetissue = letters,
  cellline_ref_div_time = "cellline_ref_div_time")
identifiers <- list(cellline = "mycellline",
                    cellline_name = "mycelllinename",
                    cellline_ref_div_time = "cellline_ref_div_time",
                    cellline_tissue = "mycelllinetissue")
```
<span id="page-15-0"></span>

```
convert_colData_to_json(cdata, identifiers)
```
convert\_combo\_data\_to\_dt

*convert combo assays from SummarizedExperiments to the list of data.tables*

#### Description

convert combo assays from SummarizedExperiments to the list of data.tables

# Usage

```
convert_combo_data_to_dt(
  se,
  c_assays = get_combo_assay_names(),
 normalization_type = c("RV", "GR"),
 prettify = TRUE
\lambda
```
# Arguments

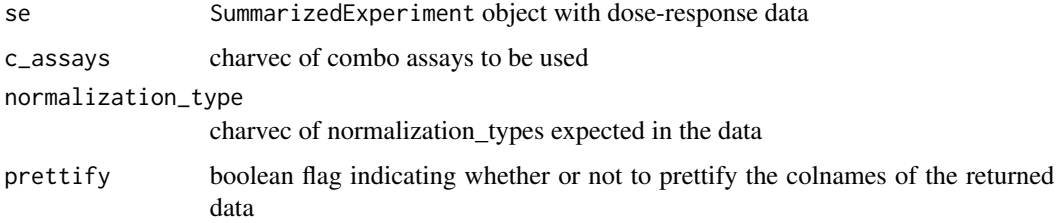

#### Value

list of data.table(s) with combo data

#### Author(s)

Arkadiusz Gładki <arkadiusz.gladki@contractors.roche.com>

```
mae <- get_synthetic_data("finalMAE_combo_matrix_small.qs")
convert_combo_data_to_dt(mae[[1]])
```
<span id="page-17-0"></span>convert\_combo\_field\_to\_assay

*get combo assay names based on the field name*

# Description

get combo assay names based on the field name

#### Usage

```
convert_combo_field_to_assay(field)
```
#### Arguments

field String containing name of the field for which the assay name should be returned

# Value

charvec

# Examples

convert\_combo\_field\_to\_assay("hsa\_score")

convert\_mae\_assay\_to\_dt

*Convert a MultiAssayExperiment assay to a long data.table*

#### Description

Convert an assay within a [SummarizedExperiment](#page-0-0) object in a MultiAssayExperiment to a long data.table.

#### Usage

```
convert_mae_assay_to_dt(
  mae,
  assay_name,
  experiment_name = NULL,
  include_metadata = TRUE,
  retain_nested_rownames = FALSE,
 wide_structure = FALSE,
  drop_masked = TRUE
)
```
#### Arguments

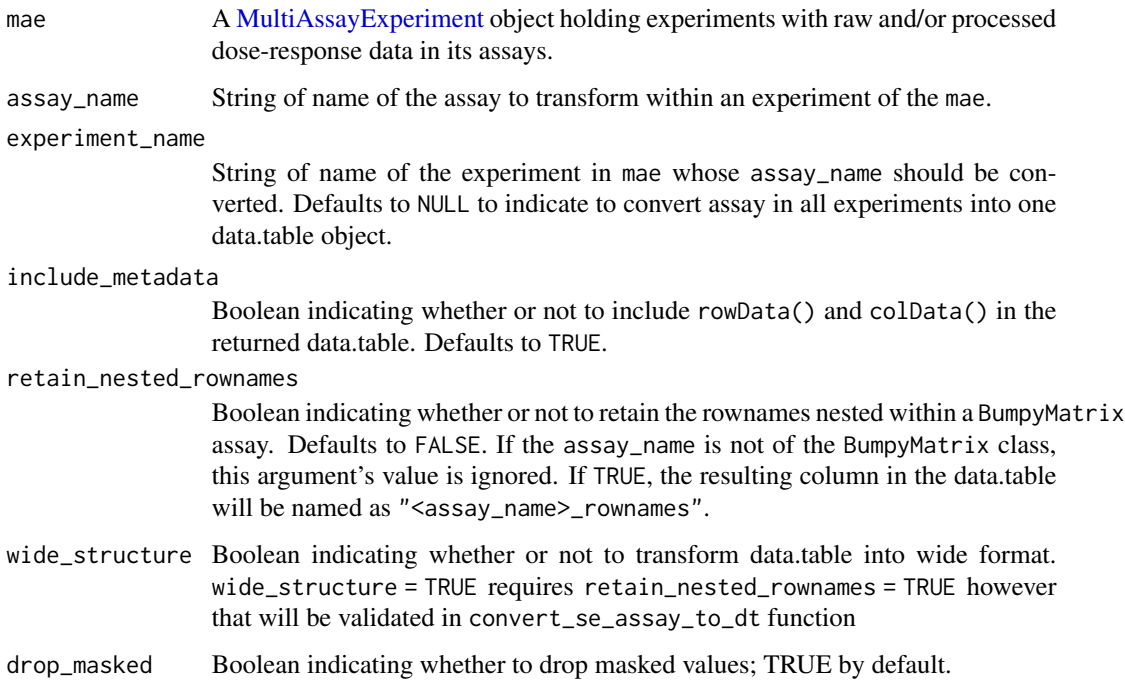

# Details

NOTE: to extract information about 'Control' data, simply call the function with the name of the assay holding data on controls.

#### Value

data.table representation of the data in assay\_name.

# Author(s)

Bartosz Czech [bartosz.czech@contractors.roche.com](mailto:bartosz.czech@contractors.roche.com)

# See Also

flatten convert\_se\_assay\_to\_dt

```
mae <- get_synthetic_data("finalMAE_small")
convert_mae_assay_to_dt(mae, "Metrics")
```
<span id="page-19-0"></span>convert\_mae\_to\_json *Create JSON document.*

# Description

Convert a MultiAssayExperiment object to a JSON document.

# Usage

```
convert_mae_to_json(mae, with_experiments = TRUE)
```
# Arguments

mae SummarizedExperiment object. with\_experiments logical convert experiment metadata as well?

#### Value

String representation of a JSON document.

#### Examples

```
mae <- get_synthetic_data("finalMAE_small")
convert_mae_to_json(mae)
convert_mae_to_json(mae, with_experiments = FALSE)
```
convert\_metadata\_to\_json

*Convert experiment metadata to JSON format for elasticsearch indexing.*

# Description

Convert experiment metadata to JSON format for elasticsearch indexing.

# Usage

```
convert_metadata_to_json(se)
```
#### Arguments

se SummarizedExperiment object.

# <span id="page-20-0"></span>Value

JSON string capturing experiment metadata.

# Examples

```
md <- list(title = "my awesome experiment",
  description = "description of experiment",
  sources = list(list(name = "GeneData_Screener", id = "QCS-12345")))
se <- SummarizedExperiment::SummarizedExperiment(metadata = md)
convert_metadata_to_json(se)
```
convert\_rowData\_to\_json

*Convert rowData to JSON*

# Description

Convert rowData to JSON format for elasticsearch indexing.

#### Usage

```
convert_rowData_to_json(
  rdata,
  identifiers,
  req_cols = c("drug", "drug_name", "drug_moa", "duration")
\mathcal{L}
```
# Arguments

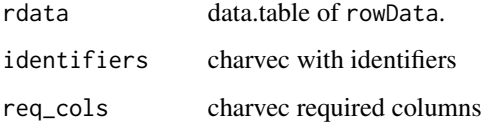

# Details

Standardizes the rdata to common schema fields and tidies formatting to be condusive to joining with other JSON responses.

#### Value

JSON string capturing the rdata.

#### <span id="page-21-0"></span>Examples

```
rdata <- data.table::data.table(
 mydrug = letters,
 mydrugname = letters,
 mydrugmoa = letters,
 Duration = 1)
identifiers <- list(drug = "mydrug", drug_name = "mydrugname", drug_moa = "mydrugmoa",
duration = "Duration")
convert_rowData_to_json(rdata, identifiers)
```
convert\_se\_assay\_to\_custom\_dt

*Convert a SummarizedExperiment assay to a long data.table and conduct some post processing steps*

#### Description

Convert an assay within a SummarizedExperiment object to a long data.table. Then condcut some post processing steps.

#### Usage

```
convert_se_assay_to_custom_dt(se, assay_name, output_table = NULL)
```
#### Arguments

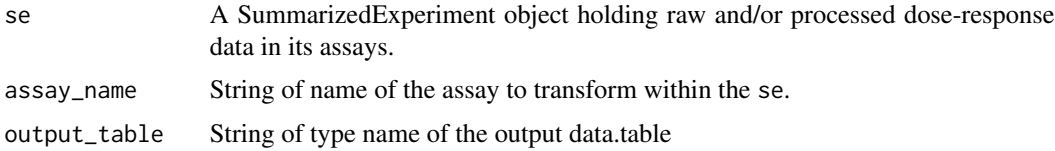

#### Details

Current strategy is per-assay specific.

- 1. combo assays: conversion to data.table only (with wide\_structure = FALSE)
- 2. 'Metrics' assay can be converted to three types of outputs:
- Metrics\_initial (conversion to data.table only, with wide\_structure = FALSE)
- Metrics\_raw: same as Metrics\_initial followed by:
	- fix for 'EC50' and 'Metrics\_rownames'
	- flatten
	- prettifying and dropping excess variables
- Metrics (same as Metrics\_raw + capVals)

- <span id="page-22-0"></span>1. 'Normalization' and 'Averaged' assay:
- conversion to data.table (with wide\_structure = TRUE)
- prettifying and dropping excess variables

NOTE: to extract information about 'Control' data, simply call the function with the name of the assay holding data on controls. To extract the reference data in to same format as 'Averaged' use convert\_se\_ref\_assay\_to\_dt.

#### Value

data.table representation of the data in assay\_name with added information from colData.

# See Also

convert\_se\_assay\_to\_dt

#### Examples

```
mae <- get_synthetic_data("finalMAE_small")
se <- mae[[1]]
convert_se_assay_to_custom_dt(se, "Metrics")
convert_se_assay_to_custom_dt(se, "Metrics", output_table = "Metrics_raw")
convert_se_assay_to_custom_dt(se, "Metrics", output_table = "Metrics_initial")
convert_se_assay_to_custom_dt(se, "Averaged")
```
convert\_se\_assay\_to\_dt

*Convert a SummarizedExperiment assay to a long data.table*

#### Description

Convert an assay within a [SummarizedExperiment](#page-0-0) object to a long data.table.

#### Usage

```
convert_se_assay_to_dt(
  se,
  assay_name,
  include_metadata = TRUE,
  retain_nested_rownames = FALSE,
  wide_structure = FALSE,
  unify_metadata = FALSE,
  drop_masked = TRUE
)
```
# Arguments

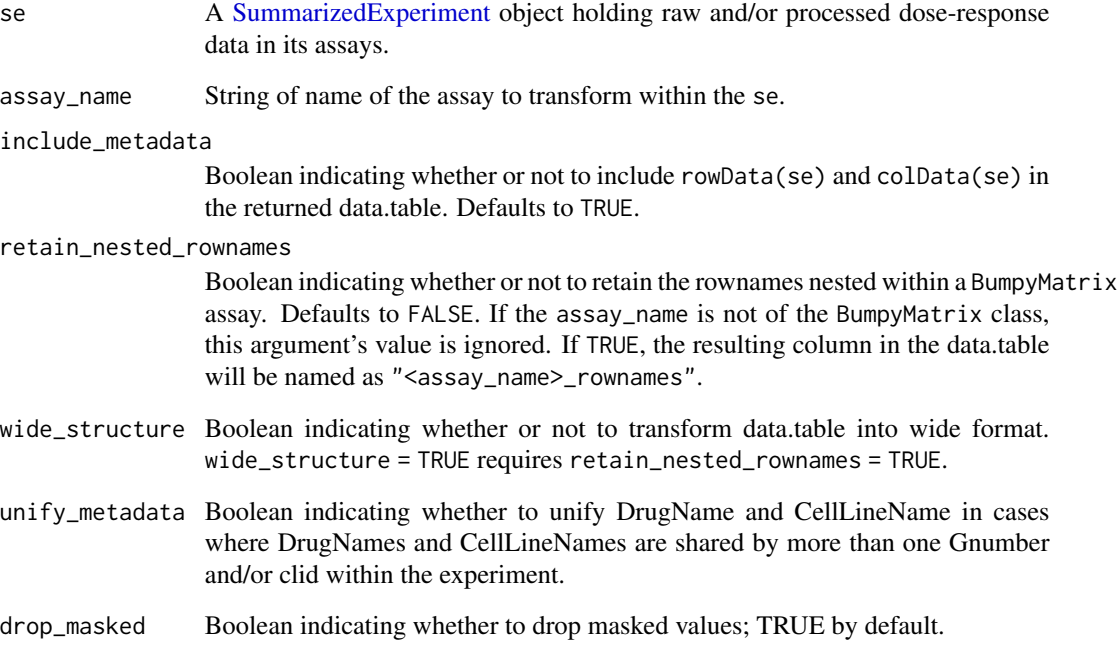

# Details

NOTE: to extract information about 'Control' data, simply call the function with the name of the assay holding data on controls. To extract the reference data in to same format as 'Averaged' use convert\_se\_ref\_assay\_to\_dt.

# Value

data.table representation of the data in assay\_name.

# See Also

flatten

```
mae <- get_synthetic_data("finalMAE_small")
se <- mae[[1]]
convert_se_assay_to_dt(se, "Metrics")
```
<span id="page-24-0"></span>convert\_se\_to\_json *Convert a SummarizedExperiment object to a JSON document.*

# Description

Convert a SummarizedExperiment object to a JSON document.

#### Usage

```
convert_se_to_json(se)
```
#### Arguments

se SummarizedExperiment object.

#### Value

String representation of a JSON document.

```
md <- list(title = "my awesome experiment",
  description = "description of experiment",
  source = list(name = "GeneData_Screener", id = "QCS-12345"))
rdata <- data.table::data.table(
 mydrug = letters,
 mydrugname = letters,
  mydrugmoa = letters,
  Duration = 1)
cdata <- data.table::data.table(mycellline = letters, mycelllinename = letters,
 mycelllinetissue = letters, cellline_ref_div_time = letters)
identifiers <- list(cellline = "mycellline",
                    cellline_name = "mycelllinename",
                    cellline_tissue = "mycelllinetissue",
                    cellline_ref_div_time = "cellline_ref_div_time",
                    drug = "mydrug",
                    drug_name = "mydrugname",
                    drug_moa = "mydrugmoa",
                    duration = "Duration")
se <- SummarizedExperiment::SummarizedExperiment(rowData = rdata,
                                                 colData = cdata)
se <- set_SE_experiment_metadata(se, md)
se <- set_SE_identifiers(se, identifiers)
convert_se_to_json(se)
```
<span id="page-25-0"></span>define\_matrix\_grid\_positions

*Define matrix grid positions*

# Description

Define matrix grid positions

#### Usage

define\_matrix\_grid\_positions(conc1, conc2)

# Arguments

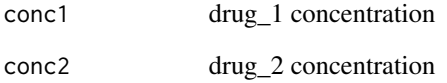

# Details

drug\_1 is diluted along the rows as the y-axis and drug\_2 is diluted along the columns and will be the x-axis.

#### Value

list with axis grid positions

```
cl_name <- "cellline_BC"
drug1_name <- "drug_001"
drug2_name <- "drug_026"
se <- get_synthetic_data("combo_matrix_small")[["combination"]]
dt_average <- convert_se_assay_to_dt(se, "Averaged")[normalization_type == "GR"]
ls_axes <- define_matrix_grid_positions(
   dt_average[["Concentration"]], dt_average[["Concentration_2"]])
```
<span id="page-26-0"></span>demote\_fields *Demote a metadata field in the* rowData *or* colData *of a* SummarizedExperiment *object to a nested field of a* BumpyMatrix *assay.*

#### Description

Demote a metadata field in the rowData or colData of a SummarizedExperiment object to a nested field of a BumpyMatrix assay.

#### Usage

demote\_fields(se, fields)

#### Arguments

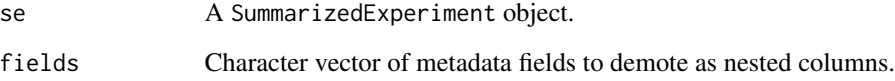

# Details

Revert this operation using promote\_fields.

# Value

A SummarizedExperiment object with new dimensions resulting from demoting given fields to nested columns.

# See Also

promote\_fields

```
mae <- get_synthetic_data("finalMAE_small")
se <- mae[[1]]
se <- promote_fields(se, "ReadoutValue", 2)
demote_fields(se, "ReadoutValue")
```
<span id="page-27-0"></span>df\_to\_bm\_assay *df\_to\_bm\_assay*

# Description

Convert data.table with dose-response data into a BumpyMatrix assay.

#### Usage

```
df_to_bm_assay(data, discard_keys = NULL)
```
# Arguments

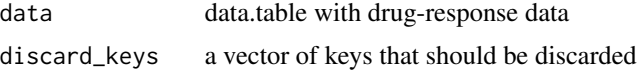

# Details

The 'assay' is simply a BumpyMatrix object with rownames being the treatment ids, colnames being the ids of the cell lines and values with dose-response data for given cell lines under given conditions.

#### Value

BumpyMatrix object

#### Examples

df\_to\_bm\_assay(data.table::data.table(Gnumber = 2, clid = "A"))

extend\_normalization\_type\_name

*extend abbreviated normalization type*

# Description

extend abbreviated normalization type

#### Usage

```
extend_normalization_type_name(x)
```
#### Arguments

x string with normalization type

#### <span id="page-28-0"></span>fit\_curves 29

# Value

string

# Examples

extend\_normalization\_type\_name("GR")

fit\_curves *Fit curves*

# Description

Fit GR and RV curves from a data.table.

# Usage

```
fit_curves(
  df_-,series_identifiers,
  e_0 = 1,
  GR_0 = 1,
  n_point_cutoff = 4,
  range_{\text{conc}} = c(0.005, 5),force_fit = FALSE,
  pcutoff = 0.05,
  cap = 0.1,
  normalization_type = c("GR", "RV")
\mathcal{L}
```
# Arguments

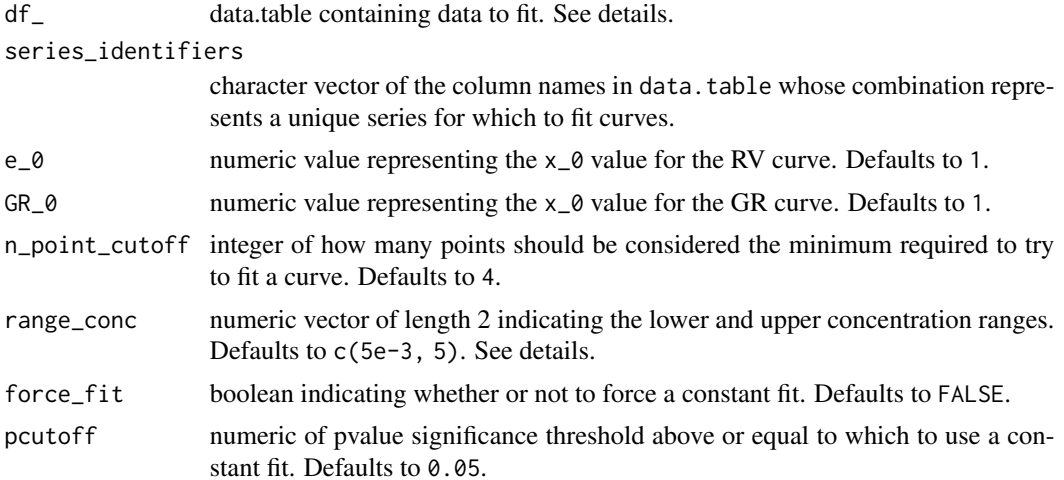

<span id="page-29-0"></span>cap numeric value capping norm\_values to stay below  $(x_0 + cap)$ . Defaults to 0.1. normalization\_type

character vector of types of curves to fit. Defaults to c("GR", "RV").

#### Details

The df\_ expects the following columns:

- RelativeViability normalized relative viability values (if normalization\_type includes "RV")
- GRvalue normalized GR values (if normalization\_type includes "GR")

The range\_conc is used to calculate the x\_AOC\_range statistic. The purpose of this statistic is to enable comparison across different experiments with slightly different concentration ranges.

#### Value

data.table of fit parameters as specified by the normalization\_type.

# Examples

```
df_ <- data.table::data.table(Concentration = c(0.001, 0.00316227766016838,
0.01, 0.0316227766016838),
x\_std = c(0.1, 0.1, 0.1, 0.1), normalization_types = c("RV", "RV", "RV", "RV"),
x = c(0.9999964000144, 0.999964001439942, 0.999640143942423, 0.996414342629482))
```

```
fit_curves(df_, "Concentration", normalization_type = "RV")
```
flatten *Flatten a table*

#### Description

Flatten a stacked table into a wide format.

# Usage

```
flatten(tbl, groups, wide_cols, sep = "_")
```
#### Arguments

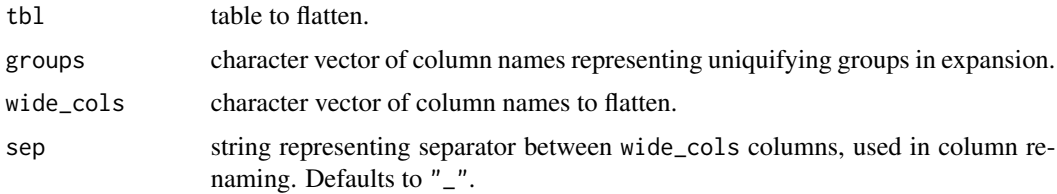

# <span id="page-30-0"></span>Details

flattened columns will be named with original column names prefixed by wide\_cols columns, concatenated together and separated by sep.

A common use case for this function is when a flattened version of the "Metrics" assay is desired.

# Value

table of flattened data as defined by wide\_cols.

#### See Also

convert\_se\_assay\_to\_dt

#### Examples

```
n < -4m \le -5grid <- expand.grid(normalization_type = c("GR", "RV"),
  source = c("GDS", "GDR"))
repgrid <- data.table::rbindlist(rep(list(grid), m))
repgrid$wide <- seq(m * n)
repgrid$id <- rep(LETTERS[1:m], each = n)
groups <- colnames(grid)
wide_cols <- c("wide")
```
flatten(repgrid, groups = groups, wide\_cols = wide\_cols)

gen\_synthetic\_data *gen\_synthetic\_data*

#### Description

Function for generating local synthetic data used for unit tests in modules

#### Usage

gen\_synthetic\_data( $m = 1$ ,  $n = 5$ )

#### Arguments

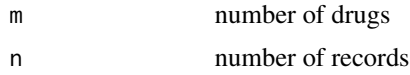

# Value

list with drugs, cell\_lines, raw\_data and assay\_data

# Examples

```
gen_synthetic_data()
```
geometric\_mean *Geometric mean*

#### Description

Auxiliary function for calculating geometric mean with possibility to handle -Inf

#### Usage

```
geometric_mean(x, fixed = TRUE, maxlog10Concentration = 1)
```
# Arguments

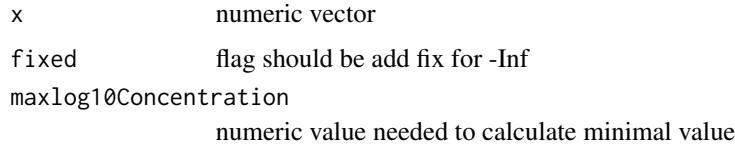

# Value

numeric vector

# Examples

geometric\_mean(c(2, 8))

get\_additional\_variables

*Identify and return additional variables in list of dt*

# Description

Identify and return additional variables in list of dt

#### Usage

```
get_additional_variables(dt_list, unique = FALSE, prettified = FALSE)
```
<span id="page-31-0"></span>

# <span id="page-32-0"></span>Arguments

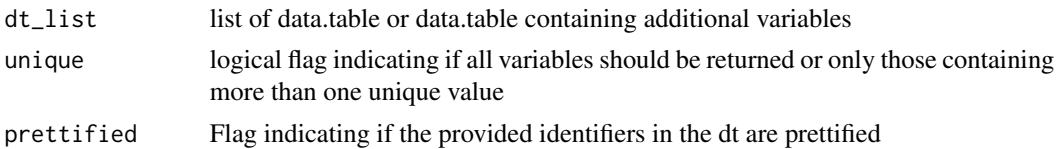

# Value

vector of variable names with additional variables

### Examples

```
dt <- data.table::data.table(
  Gnumber = seq\_len(10),
  Concentration = runif(10),
  Ligand = c(rep(\theta.5, 5), rep(\theta, 5))\mathcal{L}get_additional_variables(dt)
```
get\_assay\_dt\_duplicated\_rows

*Helper function to find duplicated rows in assay data*

# Description

Helper function to find duplicated rows in assay data

# Usage

```
get_assay_dt_duplicated_rows(dt, output = "index")
```
# Arguments

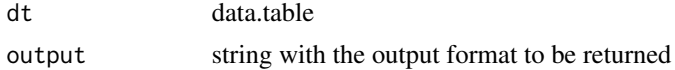

#### Value

integer vector or data.table with duplicated rows

```
sdata <- get_synthetic_data("finalMAE_small")
smetrics_data <- convert_se_assay_to_dt(sdata[[1]], "Metrics")
get_assay_dt_duplicated_rows(smetrics_data, output = "data")
get_assay_dt_duplicated_rows(smetrics_data)
```
<span id="page-33-0"></span>get\_assay\_names *get assay names of the given se/dataset fetch the data from the se if provided as metadata use predefined values from* get\_env\_assay\_names *otherwise*

# Description

get assay names of the given se/dataset fetch the data from the se if provided as metadata use predefined values from get\_env\_assay\_names otherwise

#### Usage

get\_assay\_names(se = NULL, ...)

#### Arguments

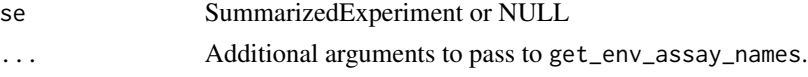

#### Value

charvec

#### Author(s)

Arkadiusz Gładki <arkadiusz.gladki@contractors.roche.com>

#### Examples

```
get_assay_names()
```
get\_assay\_req\_uniq\_cols

*get columns in the assay data required to have unique data*

# Description

get columns in the assay data required to have unique (non-duplicated) data

#### Usage

```
get_assay_req_uniq_cols(dt)
```
#### Arguments

dt data.table with assay data

# <span id="page-34-0"></span>Value

charvec with columns required to have unique data

# Examples

```
sdata <- get_synthetic_data("finalMAE_small")
smetrics_data <- convert_se_assay_to_dt(sdata[[1]], "Metrics")
get_assay_req_uniq_cols(smetrics_data)
```
get\_combo\_assay\_names *get names of combo assays*

# Description

get names of combo assays

#### Usage

```
get_combo_assay_names(se = NULL, ...)
```
# Arguments

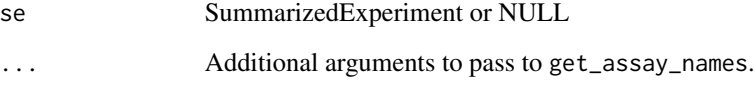

# Value

charvec of combo assay names.

# Author(s)

Arkadiusz Gładki <arkadiusz.gladki@contractors.roche.com>

#### Examples

get\_combo\_assay\_names()

<span id="page-35-0"></span>get\_combo\_base\_assay\_names

*get names of combo base assays*

# Description

get names of combo base assays

#### Usage

get\_combo\_base\_assay\_names(se = NULL, ...)

# Arguments

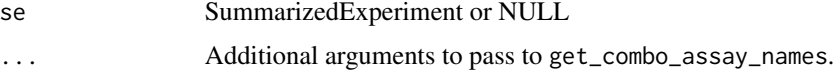

# Value

charvec

# Author(s)

Arkadiusz Gładki <arkadiusz.gladki@contractors.roche.com>

# Examples

```
get_combo_base_assay_names()
```
get\_combo\_excess\_field\_names

*get names of combo excess fields*

# Description

get names of combo excess fields

# Usage

get\_combo\_excess\_field\_names()

# Value

charvec
get\_combo\_score\_assay\_names 37

# Examples

get\_combo\_excess\_field\_names()

get\_combo\_score\_assay\_names

*get names of combo score assays*

# Description

get names of combo score assays

### Usage

get\_combo\_score\_assay\_names(se = NULL, ...)

# Arguments

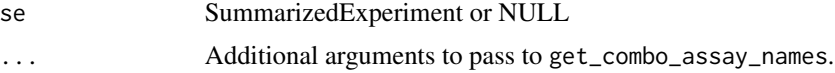

### Value

charvec

### Author(s)

Arkadiusz Gładki <arkadiusz.gladki@contractors.roche.com>

# Examples

get\_combo\_score\_assay\_names()

get\_combo\_score\_field\_names

*get names of combo score fields*

# Description

get names of combo score fields

### Usage

get\_combo\_score\_field\_names()

# Value

charvec

# Examples

```
get_combo_score_assay_names()
```
get\_default\_identifiers

*Get gDR default identifiers required for downstream analysis.*

# Description

Get gDR default identifiers required for downstream analysis.

#### Usage

get\_default\_identifiers()

### Value

charvec

### Examples

get\_default\_identifiers()

get\_duplicated\_rows *Helper function to find duplicated rows*

# Description

Helper function to find duplicated rows

#### Usage

```
get_duplicated_rows(x, col_names = NULL, output = "index")
```
# Arguments

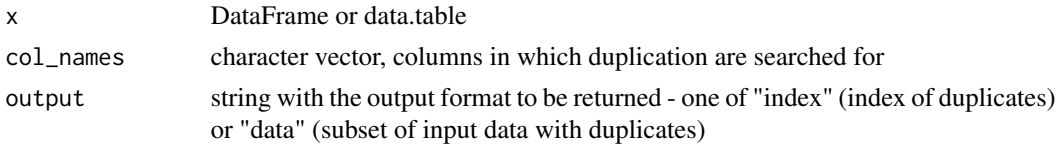

get\_env\_assay\_names 39

# Value

integer vector or data.table with duplicated rows

#### Examples

```
dt <- data.table::data.table(a = c(1, 2, 3), b = c(3, 2, 2))
get_duplicated_rows(dt, "b")
get_duplicated_rows(dt, "b", output = "data")
```
get\_env\_assay\_names *get default assay names for the specified filters, i.e. set of assay types, assay groups and assay data types*

### Description

get default assay names for the specified filters, i.e. set of assay types, assay groups and assay data types

### Usage

```
get_env_assay_names(
  type = NULL,group = NULL,
 data_type = NULL,
 prettify = FALSE,
  simplify = TRUE
)
```
### Arguments

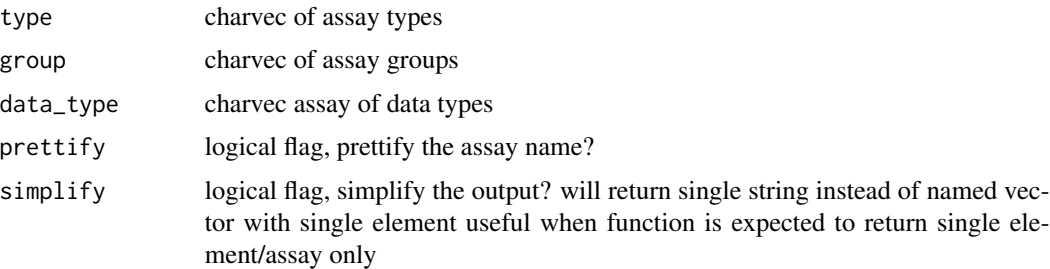

# Value

charvec

# Author(s)

Arkadiusz Gładki <arkadiusz.gladki@contractors.roche.com>

### Examples

```
get_env_assay_names()
```
get\_env\_var *safe wrapper of Sys.getenv()*

### Description

So far the helper is needed to handle env vars containing : for which the backslash is automatically added in some contexts and R could not get the original value for these env vars.

#### Usage

get\_env\_var(x, ...)

### Arguments

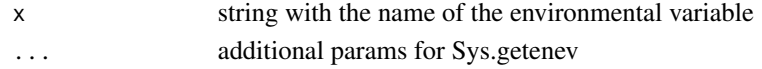

### Value

sanitized value of the env variable

### Examples

get\_env\_var("HOME")

get\_expect\_one\_identifiers

*Get identifiers that expect only one value for each identifier.*

# Description

Get identifiers that expect only one value for each identifier.

# Usage

get\_expect\_one\_identifiers()

#### Value

charvec

### Examples

get\_expect\_one\_identifiers()

get\_experiment\_groups *get\_experiment\_groups*

### Description

get experiment groups

### Usage

```
get_experiment_groups(type = NULL)
```
### Arguments

type String indicating the name of an assay group. Defaults to all experiment groups.

### Value

list with experiment groups or string (if type not NULL)

#### Author(s)

Arkadiusz Gladki [arkadiusz.gladki@contractors.roche.com](mailto:arkadiusz.gladki@contractors.roche.com)

# Examples

get\_experiment\_groups()

get\_gDR\_session\_info *get gDR package and their version installed in the environment*

#### Description

get gDR package and their version installed in the environment

#### Usage

```
get_gDR_session_info(pattern = "^gDR")
```
# Arguments

pattern string with the pattern to grep R packages from the list of installed packages

### Value

data.table with gDR packages and their versions

# Examples

get\_gDR\_session\_info()

get\_identifiers\_dt *Get descriptions for identifiers*

# Description

Get descriptions for identifiers

# Usage

```
get_identifiers_dt(k = NULL, get_description = FALSE, get_example = FALSE)
```
# Arguments

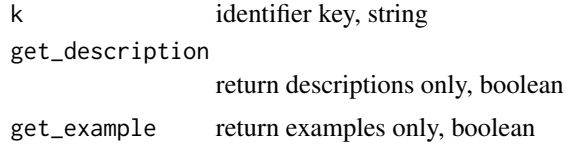

### Value

named list

# Examples

get\_identifiers\_dt()

get\_idfs\_synonyms *Get gDR synonyms for the identifiers*

# Description

Get gDR synonyms for the identifiers

# Usage

get\_idfs\_synonyms()

### Value

charvec

# Examples

get\_idfs\_synonyms()

get\_isobologram\_columns

*Get isobologram column names*

# Description

Get isobologram column names

# Usage

get\_isobologram\_columns(k = NULL, prettify = TRUE)

# Arguments

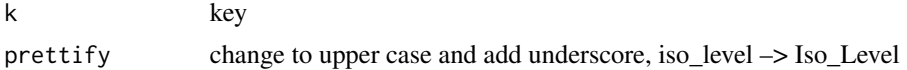

# Value

character vector of isobologram column names for combination data

### Examples

```
get_isobologram_columns()
get_isobologram_columns("iso_level", prettify = TRUE)
```
get\_MAE\_identifiers *get\_MAE\_identifiers*

# Description

get the identifiers of all SE's in the MAE

#### Usage

get\_MAE\_identifiers(mae)

#### Arguments

mae MultiAssayExperiment

# Value

named list with identifiers for each SE

# Examples

```
mae <- get_synthetic_data("finalMAE_small.qs")
get_MAE_identifiers(mae)
```
get\_non\_empty\_assays *get\_non\_empty\_assays*

# Description

get non empty assays

### Usage

```
get_non_empty_assays(mae)
```
#### Arguments

mae MultiAssayExperiment object

# Value

charvec with non-empty experiments

### Author(s)

Arkadiusz Gladki [arkadiusz.gladki@contractors.roche.com](mailto:arkadiusz.gladki@contractors.roche.com)

```
mae <- get_synthetic_data("finalMAE_small.qs")
get_non_empty_assays(mae)
```
get\_optional\_coldata\_fields

*get optional colData fields*

# Description

get optional colData fields

### Usage

get\_optional\_coldata\_fields(se)

#### Arguments

se a SummarizedExperiment object with drug-response data generate by gDR pipeline

### Value

a charvec containing the names of the optional identifiers in the SE colData

get\_optional\_rowdata\_fields *get optional rowData fields*

# Description

get optional rowData fields

### Usage

```
get_optional_rowdata_fields(se)
```
#### Arguments

se a SummarizedExperiment object with drug-response data generate by gDR pipeline

### Value

a charvec containing the names of the optional identifiers in the SE rowData

get\_required\_identifiers

*Get identifiers required for downstream analysis.*

#### Description

Get identifiers required for downstream analysis.

#### Usage

```
get_required_identifiers()
```
### Value

charvec

# Examples

get\_required\_identifiers()

get\_settings\_from\_json

*Get settings from JSON file In most common scenario the settings are stored in JSON file to avoid hardcoding*

### Description

Get settings from JSON file In most common scenario the settings are stored in JSON file to avoid hardcoding

### Usage

```
get_settings_from_json(
 s = NULL,json_path = system.file(package = "gDRutils", "settings.json")
)
```
#### Arguments

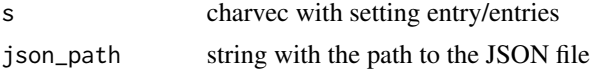

### Value

value/values for entry/entries from JSON file

# Examples

```
if (!nchar(system.file(package="gDRutils"))) {
  get_settings_from_json()
}
```
get\_supported\_experiments

*get\_supported\_experiments*

# Description

get supported experiments

# Usage

```
get_supported_experiments(type = NULL)
```
# Arguments

type String indicating the type of experiment

# Value

charvec with supported experiment name(s)

### Author(s)

Arkadiusz Gladki [arkadiusz.gladki@contractors.roche.com](mailto:arkadiusz.gladki@contractors.roche.com)

# Examples

get\_supported\_experiments()

get\_synthetic\_data *Get synthetic data from gDRtestData package*

# Description

Get synthetic data from gDRtestData package

### Usage

get\_synthetic\_data(qs)

### Arguments

qs qs filename

### Value

loaded data

# Examples

get\_synthetic\_data("finalMAE\_small.qs")

get\_testdata *get\_testdata*

# Description

Function to obtain data from gDRtestData and prepare for unit tests

# Usage

```
get_testdata()
```
### Value

list with drugs, cell\_lines, raw\_data and assay\_data

# Examples

get\_testdata()

get\_testdata\_codilution

*get\_testdata\_codilution*

# Description

Function to obtain data from gDRtestData and prepare for unit tests

# Usage

get\_testdata\_codilution()

# Value

list with drugs, cell\_lines, raw\_data and assay\_data

# Examples

get\_testdata\_codilution()

get\_testdata\_combo *get\_testdata\_combo*

# Description

Function to obtain data from gDRtestData and prepare for unit tests

### Usage

```
get_testdata_combo()
```
### Value

list with drugs, cell\_lines, raw\_data and assay\_data

# Examples

get\_testdata\_combo()

has\_assay\_dt\_duplicated\_rows

*check if assay data contains duplicated data*

#### Description

An auxiliary function that checks for duplicates in the assay data

### Usage

```
has_assay_dt_duplicated_rows(dt)
```
# Arguments

dt data.table with assay data

### Value

logical flag indicating if a dt contains duplicated rows or not

### Examples

```
sdata <- get_synthetic_data("finalMAE_small")
smetrics_data <- convert_se_assay_to_dt(sdata[[1]], "Metrics")
has_assay_dt_duplicated_rows(smetrics_data)
```

```
has_dt_duplicated_rows
```
*check if data.table contains duplicated data*

# Description

An auxiliary function that checks for duplicates in the data.table (or its subset)

#### Usage

```
has_dt_duplicated_rows(dt, col_names = NULL)
```
#### Arguments

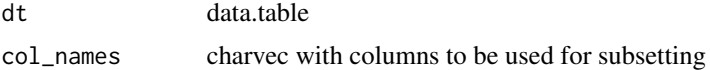

### Value

logical flag indicating if a dt contains duplicated rows or not

has\_single\_codrug\_data 51

#### Examples

dt <- data.table::data.table(a = c(1, 2, 3), b = c(3, 2, 2)) has\_dt\_duplicated\_rows(dt, "b")

has\_single\_codrug\_data

*Has Single Codrug Data*

### Description

Has Single Codrug Data

### Usage

```
has_single_codrug_data(
  cols,
  prettify_identifiers = TRUE,
  codrug_identifiers = c("drug_name2", "concentration2")
)
```
# Arguments

cols character vector with the columns of the input data prettify\_identifiers logical flag specifying if identifiers are expected to be prettified codrug\_identifiers character vector with identifiers for the codrug columns

### Value

logical flag

```
has_single_codrug_data("Drug Name")
has_single_codrug_data(c("Drug Name", "Cell Lines"))
has_single_codrug_data(c("Drug Name 2", "Concentration 2"))
has_single_codrug_data(
  get_prettified_identifiers(
    c("concentration2", "drug_name2"),
    simplify = FALSE
  )
)
```
has\_valid\_codrug\_data *Has Valid Codrug Data*

# Description

Has Valid Codrug Data

### Usage

```
has_valid_codrug_data(
  data,
  prettify_identifiers = TRUE,
  codrug_name_identifier = "drug_name2",
  codrug_conc_identifier = "concentration2"
)
```
# Arguments

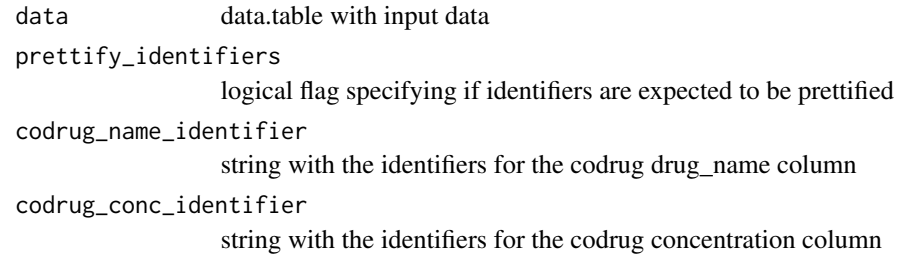

# Value

logical flag

```
dt < -data.table::data.table(
   "Drug Name" = letters[seq_len(3)],
    "Concentration" = seq_len(3),
    "Drug Name 2" = letters[4:6],
    "Concentration 2" = 4:6
  \lambdahas_valid_codrug_data(dt)
dt$`Concentration 2` <- NULL
has_valid_codrug_data(dt)
```
#### Description

Get the expected header(s) for one field or reset all header fields

### Usage

get\_header(k = NULL)

#### Arguments

k string of field (data type) to return headers for

#### Details

If get\_header is called with no values, the entire available header list is returned.

### Value

For get\_header a character vector of headers for field k.

#### Examples

```
get_header(k = NULL)
get_header("manifest")
```
identifiers *Get, set, or reset identifiers for one or all identifier field(s)*

### Description

Get, set, or reset the expected identifier(s) for one or all identifier field(s). Identifiers are used by the gDR processing functions to identify which columns in a data.table correspond to certain expected fields. Functions of the family \*et\_identifier will look for identifiers from the environment while functions of the family \*et\_SE\_identifiers will look for identifiers in the metadata slot of a SummarizedExperiment object. See details for expected identifiers and their definitions.

#### Usage

```
get_env_identifiers(k = NULL, simplify = TRUE)
get_prettified_identifiers(k = NULL, simplify = TRUE)
set_env_identifier(k, v)
reset_env_identifiers()
```
#### Arguments

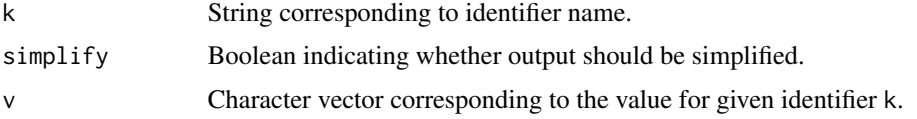

#### Details

Identifiers supported by the gDR suite include:

- "barcode": String of column name containing barcode metadata
- "cellline": String of column name containing unique, machine-readable cell line identifiers
- "cellline\_name": String of column name containing human-friendly cell line names
- "cellline\_tissue": String of column name containing metadata on cell line tissue type
- "cellline\_ref\_div\_time": String of column name containing reference division time for cell lines
- "cellline\_parental\_identifier": String of column name containing unique, machine-readable parental cell line identifiers. Used in the case of derived or engineered cell lines.
- "drug": String of column name containing unique, machine-readable drug identifiers
- "drug\_name": String of column name containing human-friendly drug names
- "drug\_moa": String of column name containing metadata for drug mode of action
- "duration": String of column name containing metadata on duration that cells were treated (in hours)
- "template": String of column name containing template metadata
- "untreated\_tag": Character vector of entries that identify control, untreated wells
- "well\_position": Character vector of column names containing metadata on well positions on a plate

### Value

For any setting or resetting functionality, a NULL invisibly. For get\_env\_identifiers a character vector of identifiers for field k. For functions called with no arguments, the entire available identifier list is returned.

list or charvec depends on unify param

list or charvec depends on unify param

NULL

NULL

#### Examples

get\_env\_identifiers("duration") # "Duration"

identify\_unique\_se\_metadata\_fields

*Identify unique metadata fields from a list of* SummarizedExperiment*s*

# Description

Identify unique metadata fields from a list of SummarizedExperiments

### Usage

identify\_unique\_se\_metadata\_fields(SElist)

# Arguments

SElist named list of SummarizedExperiments

# Value

character vector of unique names of metadata

### Examples

```
mae <- get_synthetic_data("finalMAE_small")
se <- mae[[1]]
SElist <- list(
  se,
  se
)
identify_unique_se_metadata_fields(SElist)
```
is\_any\_exp\_empty *is\_any\_exp\_empty*

# Description

check if any experiment is empty

#### Usage

```
is_any_exp_empty(mae)
```
#### Arguments

mae MultiAssayExperiment object

# Value

logical

# Author(s)

Arkadiusz Gladki [arkadiusz.gladki@contractors.roche.com](mailto:arkadiusz.gladki@contractors.roche.com)

# Examples

```
mae <- get_synthetic_data("finalMAE_small.qs")
is_any_exp_empty(mae)
```
is\_combo\_data *Checks if* se *is combo dataset.*

# Description

Checks if se is combo dataset.

### Usage

```
is_combo_data(se)
```
### Arguments

se SummarizedExperiment

#### Value

logical

```
se <- get_synthetic_data("combo_matrix")[[1]]
is_combo_data(se)
se <- get_synthetic_data("combo_matrix")[[2]]
is_combo_data(se)
se <- get_synthetic_data("small")[[1]]
is_combo_data(se)
```
is\_exp\_empty *is\_exp\_empty*

# Description

check if experiment (SE) is empty

### Usage

is\_exp\_empty(exp)

### Arguments

exp [SummarizedExperiment](#page-0-0) object.

### Value

logical

# Author(s)

Arkadiusz Gladki [arkadiusz.gladki@contractors.roche.com](mailto:arkadiusz.gladki@contractors.roche.com)

# Examples

```
mae <- get_synthetic_data("finalMAE_small.qs")
se <- mae[[1]]
is_exp_empty(se)
```
is\_mae\_empty *is\_mae\_empty*

### Description

check if all mae experiments are empty

# Usage

is\_mae\_empty(mae)

# Arguments

mae MultiAssayExperiment object

# 58 logisticFit

# Value

logical

# Author(s)

Arkadiusz Gladki [arkadiusz.gladki@contractors.roche.com](mailto:arkadiusz.gladki@contractors.roche.com)

# Examples

```
mae <- get_synthetic_data("finalMAE_small.qs")
is_mae_empty(mae)
```
logisticFit *Logistic fit*

# Description

Fit a logistic curve to drug response data.

### Usage

```
logisticFit(
  concs,
  norm_values,
  std_norm_values = NA,
  x_0 = 1,
  priors = NULL,
  lower = NULL,
  range_{\text{conc}} = c(0.005, 5),force_fit = FALSE,
  pcutoff = 0.05,
  cap = 0.1,
  n_point_cutoff = 4,
  capping_fold = 5
\mathcal{L}
```
### Arguments

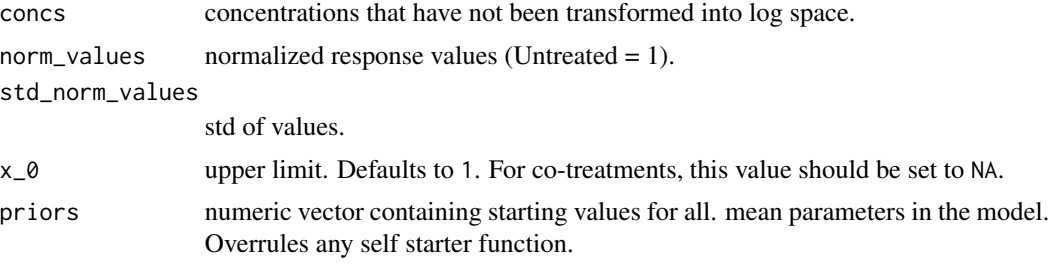

#### logisticFit 59 and 59 and 59 and 59 and 59 and 59 and 59 and 59 and 59 and 59 and 59 and 59 and 59 and 59 and 5

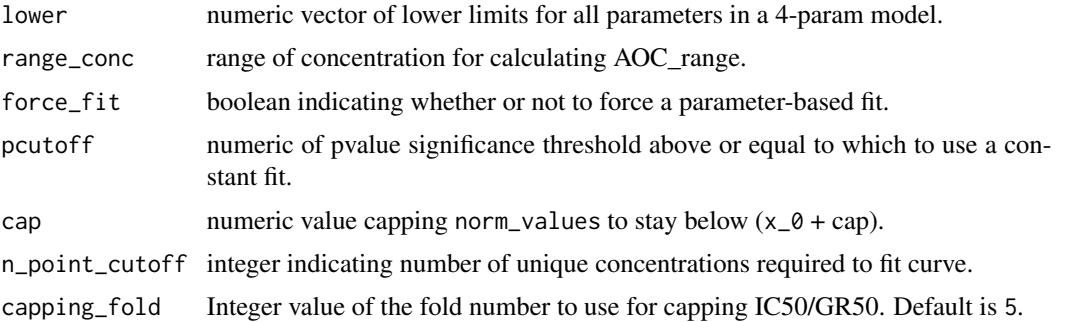

### Details

Implementation of the genedata approach for curve fit: https://screener.genedata.com/documentation/display/DOC21/Busines Rules-for-Dose-Response-Curve-Fitting,-Model-Selection,-and-Fit-Validity.html #nolint

The output parameter names correspond to the following definitions:

**x\_mean** The mean of a given dose-response metric

x\_AOC\_range The range of the area over the curve

- x AOC The area over the GR curve or, respectively, under the relative cell count curve, averaged over the range of concentration values
- xc50 The concentration at which the effect reaches a value of 0.5 based on interpolation of the fitted curve

x\_max The maximum effect of the drug

ec50 The drug concentration at half-maximal effect

- **x\_inf** The asymptotic value of the sigmoidal fit to the dose-response data as concentration goes to infinity
- x\_0 The asymptotic metric value corresponding to a concentration of 0 for the primary drug

h The hill coefficient of the fitted curve, which reflects how steep the dose-response curve is

r2 The goodness of the fit

x\_sd\_avg The standard deviation of GR/IC

fit\_type This will be given by one of the following:

- "DRC4pHillFitModel" Successfully fit with a 4-parameter model
- "DRC3pHillFitModelFixS0" Successfully fit with a 3-parameter model
- "DRCConstantFitResult" Successfully fit with a constant fit
- "DRCTooFewPointsToFit" Not enough points to run a fit
- "DRCInvalidFitResult" Fit was attempted but failed

maxlog10Concentration The highest log10 concentration

N<sub>conc</sub> Number of unique concentrations

#### Value

data.table with metrics and fit parameters.

# Examples

```
logisticFit(
c(0.001, 0.00316227766016838, 0.01, 0.0316227766016838),
c(0.9999964000144, 0.999964001439942, 0.999640143942423, 0.996414342629482),
rep(0.1, 4),
priors = c(2, 0.4, 1, 0.00658113883008419)
\mathcal{L}
```
loop *Lapply or bplapply.*

# Description

Lapply or bplapply.

# Usage

 $loop(x, FUN, parallelize = TRUE, ...)$ 

# Arguments

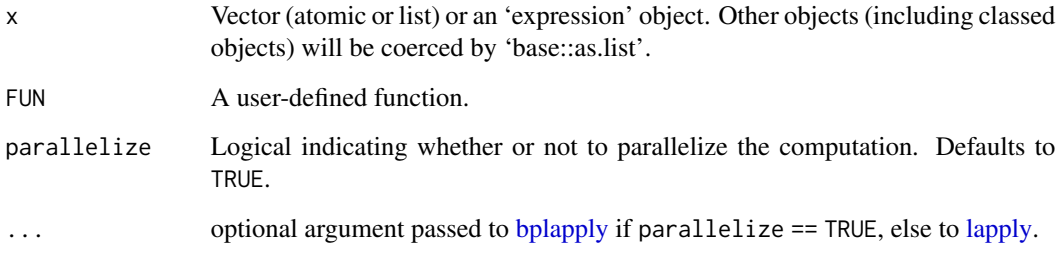

# Value

List containing output of FUN applied to every element in x.

# Examples

 $loop(list(c(1,2), c(2,3))$ , sum, parallelize = FALSE)

# Description

Lapply through all the experiments in MultiAssayExperiment object

### Usage

MAEpply(mae, FUN, unify = FALSE, ...)

# Arguments

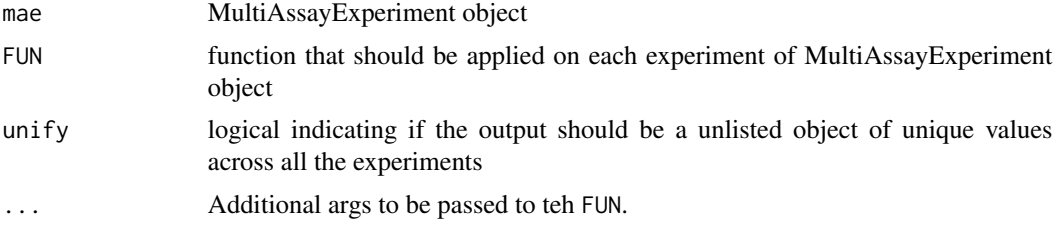

### Value

list or vector depends on unify param

# Author(s)

Bartosz Czech [bartosz.czech@contractors.roche.com](mailto:bartosz.czech@contractors.roche.com)

### Examples

```
mae <- get_synthetic_data("finalMAE_small.qs")
MAEpply(mae, SummarizedExperiment::assayNames)
```
map\_conc\_to\_standardized\_conc

*Create a mapping of concentrations to standardized concentrations.*

# Description

Create a mapping of concentrations to standardized concentrations.

### Usage

map\_conc\_to\_standardized\_conc(conc1, conc2)

62 mcolData

#### Arguments

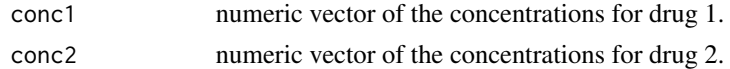

### Details

The concentrations are standardized in that they will contain regularly spaced dilutions and close values will be rounded.

# Value

data.table of 2 columns named "concs" and "rconcs" containing the original concentrations and their closest matched standardized concentrations respectively. and their new standardized concentrations.

# Examples

```
ratio <-0.5conc1 <- c(0, 10 ^ (seq(-3, 1, ratio)))
shorter_range <- conc1[-1]
noise <- runif(length(shorter_range), 1e-12, 1e-11)
conc2 <- shorter_range + noise
```

```
map_conc_to_standardized_conc(conc1, conc2)
```
mcolData *mcolData*

# Description

get colData of all experiments

#### Usage

mcolData(mae)

### Arguments

mae MultiAssayExperiment object

### Value

data.table with all-experiments colData

#### Author(s)

Arkadiusz Gladki [arkadiusz.gladki@contractors.roche.com](mailto:arkadiusz.gladki@contractors.roche.com)

# merge\_assay 63

# Examples

```
mae <- get_synthetic_data("finalMAE_small.qs")
mcolData(mae)
```
merge\_assay *Merge assay data*

### Description

Merge assay data

### Usage

```
merge_assay(
  SElist,
  assay_name,
  additional_col_name = "data_source",
  discard_keys = NULL
\mathcal{L}
```
# Arguments

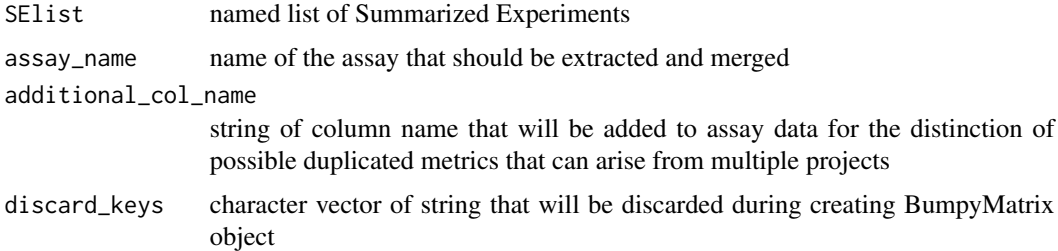

### Value

BumpyMatrix or list with data.table + BumpyMatrix

```
mae <- get_synthetic_data("finalMAE_combo_2dose_nonoise")
listSE <- list(
  combo1 = mae[[1]],
  sa = \text{mae}[[2]])
merge_assay(listSE, "Normalized")
```
merge\_metadata *Merge metadata*

### Description

Merge metadata

#### Usage

merge\_metadata(SElist, metadata\_fields)

### Arguments

SElist named list of SummarizedExperiments metadata\_fields vector of metadata names that will be merged

# Value

list of merged metadata

### Examples

```
mae <- get_synthetic_data("finalMAE_small")
se <- mae[[1]]
listSE <- list(
  se,
  se
)
metadata_fields <- identify_unique_se_metadata_fields(listSE)
merge_metadata(listSE, metadata_fields)
```

```
merge_SE Merge multiple Summarized Experiments
```
### Description

Merge multiple Summarized Experiments

#### Usage

```
merge_SE(
  SElist,
  additional_col_name = "data_source",
  discard_keys = c("normalization_type", "fit_source", "record_id", "swap_sa",
    "control_type")
\mathcal{E}
```
# modifyData 65

### Arguments

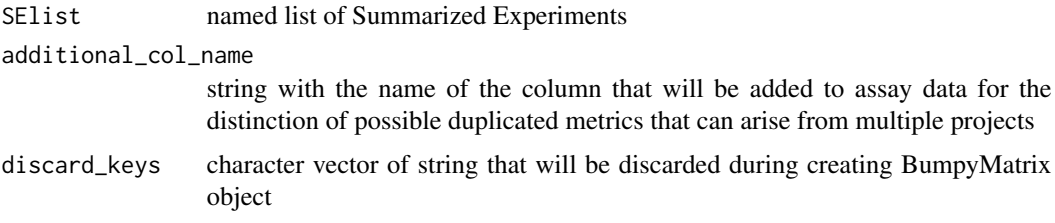

# Value

merged SummarizedExperiment object

### Examples

```
se1 <- get_synthetic_data("finalMAE_small")[[1]]
merge_SE(list(self = self, seq = self))
```
modifyData *modify assay with additional data*

# Description

Reduce dimensionality of an assay by dropping extra data or combining variables.

#### Usage

```
modifyData(x, ...)
## S3 method for class 'drug_name2'
modifyData(x, option, keep, ...)
## S3 method for class 'data_source'
modifyData(x, option, keep, ...)
## Default S3 method:
modifyData(x, option, keep, ...)
```
### Arguments

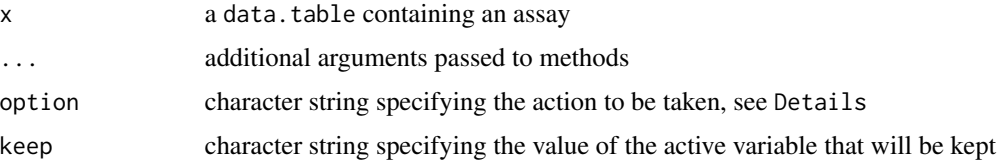

### Details

If an essay extracted from a SummarizedExperiment contains additional information, i.e. factors beyond DrugName and CellLineName, that information will be treated in one of three ways, depending on the value of option:

- drop: Some information will be discarded and only one value of the additional variable (chosen by the user) will be kept.
- toDrug: The information is pasted together with the primary drug name. All observations are kept.
- toCellLine: As above, but pasting is done with cell line name.

Depending on the type of additional information, the exact details will differ. This is handled in the app by adding special classes to the data tables and dispatching to S3 methods.

Following modification, the additional columns are discarded.

#### Value

modified object

### Methods (by class)

- modifyData(drug\_name2): includes the name and concentration of the second drug
- modifyData(data\_source): includes the data source
- modifyData(default): includes the name of other additional variables

### Examples

```
dt \le- data.table::data.table(a = as.character(1:10), b = "data")
dt <- addClass(dt, "a")
modifyData(dt, "average", keep = "b")
```
mrowData *mrowData*

# **Description**

get rowData of all experiments

#### Usage

```
mrowData(mae)
```
#### Arguments

mae MultiAssayExperiment object

# Value

data.table with all-experiments rowData

#### Author(s)

Arkadiusz Gladki [arkadiusz.gladki@contractors.roche.com](mailto:arkadiusz.gladki@contractors.roche.com)

### Examples

```
mae <- get_synthetic_data("finalMAE_small.qs")
mrowData(mae)
```
predict\_conc\_from\_efficacy

*Predict a concentration for a given efficacy with fit parameters.*

# Description

Predict a concentration for a given efficacy with fit parameters.

#### Usage

```
predict_conc_from_efficacy(efficacy, x_inf, x_0, ec50, h)
```
# Arguments

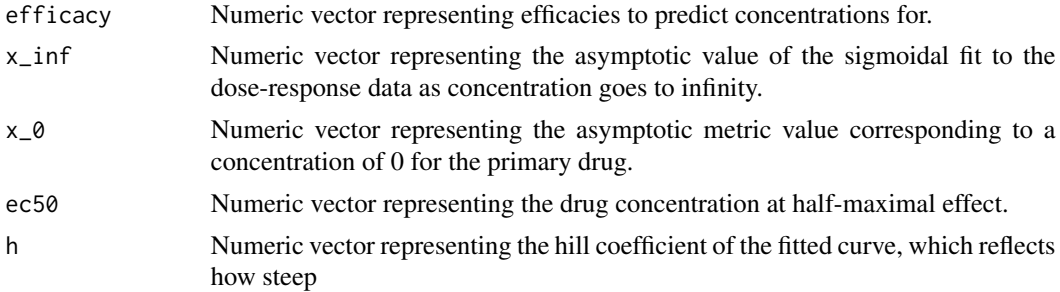

### Details

The inverse of this function is predict\_efficacy\_from\_conc.

# Value

Numeric vector representing predicted concentrations from given efficacies and fit parameters.

### See Also

predict\_efficacy\_from\_conc .calculate\_x50

### Examples

```
predict_conc_from_efficacy(efficacy = c(1, 1.5), x_inf = 0.1, x_0 = 1, ec50 = 0.5, h = 2)
```
predict\_efficacy\_from\_conc

*Predict efficacy values given fit parameters and a concentration.*

### Description

Predict efficacy values given fit parameters and a concentration.

# Usage

```
predict_efficacy_from_conc(c, x_inf, x_0, ec50, h)
```
### Arguments

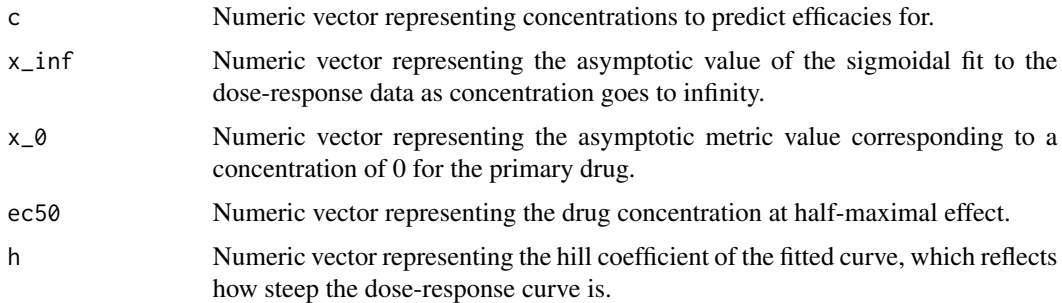

# Details

The inverse of this function is predict\_conc\_from\_efficacy.

# Value

Numeric vector representing predicted efficacies from given concentrations and fit parameters.

# See Also

predict\_conc\_from\_efficacy

```
predict\_efficacy\_from\_conc(c = 1, x_inf = 0.1, x_0 = 1, ec50 = 0.5, h = 2)
```
#### Description

Map existing column names of a flattened 'Metrics' assay to prettified names.

### Usage

```
prettify_flat_metrics(
  x,
  human_readable = FALSE,
  normalization_type = c("GR", "RV")\lambda
```
#### Arguments

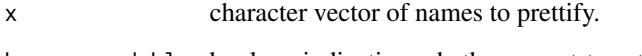

human\_readable boolean indicating whether or not to return column names in human readable format. Defaults to FALSE.

normalization\_type

character vector with a specified normalization type. Defaults to c("GR", "RV").

### Details

A common use case for this function is to prettify column names from a flattened version of the "Metrics" assay. Mode "human\_readable" = TRUE is often used for prettification in the context of front-end applications, whereas "human\_readable" = FALSE is often used for prettification in the context of the command line.

#### Value

character vector of prettified names.

```
x <- c("CellLineName", "Tissue", "Primary Tissue", "GR_gDR_x_mean", "GR_gDR_xc50", "RV_GDS_x_mean")
prettify_flat_metrics(x, human_readable = FALSE)
```
# Description

Promote a nested field to be represented as a metadata field of the SummarizedExperiment as either the rowData or colData.

### Usage

```
promote_fields(se, fields, MARGIN = c(1, 2))
```
# Arguments

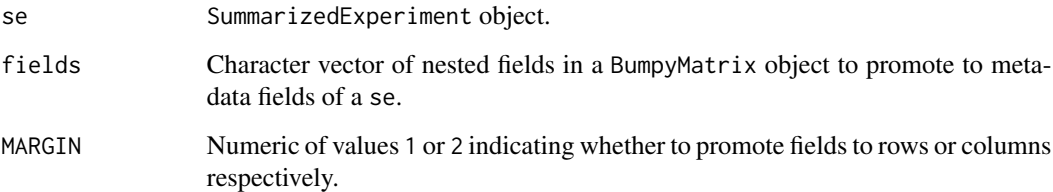

# Details

Revert this operation using demote\_fields.

### Value

A SummarizedExperiment object with new dimensions resulting from promoting given fields.

# See Also

demote\_fields

```
mae <- get_synthetic_data("finalMAE_small")
se <- mae[[1]]
se <- promote_fields(se, "ReadoutValue", 2)
```
refine\_coldata *refine colData*

#### Description

current improvements done on the colData as a standardization step:

• set default value for optional colData fields

### Usage

refine\_coldata(cd, se, default\_v = "Undefined")

# Arguments

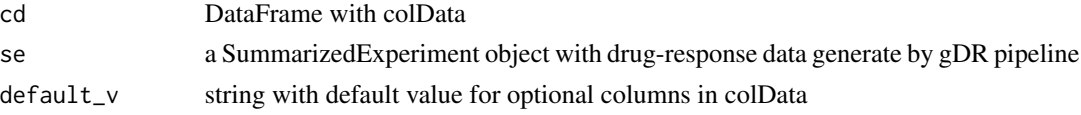

# Value

refined colData

#### Examples

```
mae <- get_synthetic_data("finalMAE_small.qs")
refine_coldata(SummarizedExperiment::colData(mae[[1]]), mae[[1]])
```
refine\_rowdata *refine rowData*

### Description

current improvements done on the rowData as a standardization step:

• set default value for optional rowData fields

### Usage

refine\_rowdata(rd, se, default\_v = "Undefined")

### Arguments

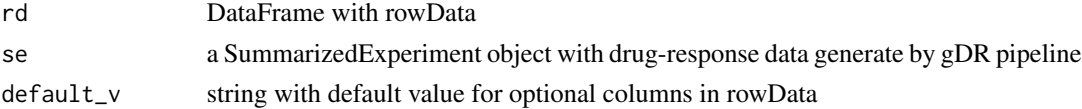

### Value

refined rowData

#### Examples

```
mae <- get_synthetic_data("finalMAE_small.qs")
refine_rowdata(SummarizedExperiment::colData(mae[[1]]), mae[[1]])
```
remove\_codrug\_data *Remove Codrug Data*

### Description

Remove Codrug Data

### Usage

```
remove_codrug_data(
  data,
 prettify_identifiers = TRUE,
 codrug_identifiers = c("drug_name2", "concentration2")
)
```
# Arguments

data data.table with input data prettify\_identifiers logical flag specifying if identifiers are expected to be prettified codrug\_identifiers character vector with identifiers for the codrug columns

### Value

data.table without combination columns

```
dt < -data.table::data.table(
    "Drug Name" = letters[seq_len(3)],
    "Concentration" = seq_len(3),
    "Drug Name 2" = \text{leters}[4:6],"Concentration 2" = 4:6
  )
dt
remove_codrug_data(dt)
```
<span id="page-72-0"></span>remove\_drug\_batch *Remove batch substring from drug id*

#### Description

Gnumber, i.e. "G12345678" is currently the default format of drug\_id. It's also used as a drug name in some cases.

#### Usage

```
remove_drug_batch(
  drug_vec,
  drug_p = "(G[0-9]{8}",
  sep_p = "[^{0}0-9]<sup>-</sup>_]",
  batch_p = ".+")
```
## Arguments

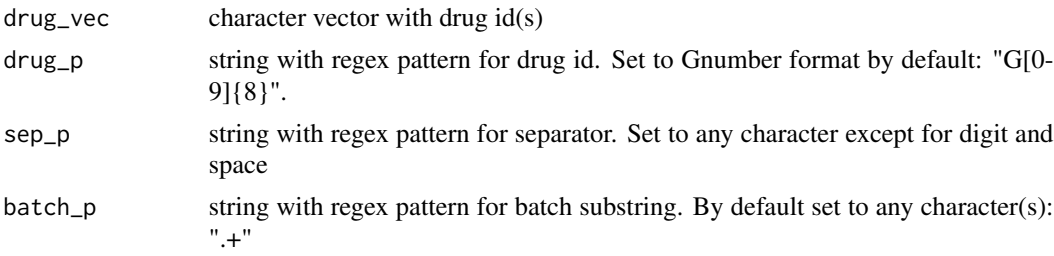

# Details

By default, Gnumber(s) followed by any character (except for underscore and any digit) and any batch substring are cleaned:

- G00060245.18 => G00060245
- G00060245.1-8 => G00060245
- G02948263.1-1.DMA => G02948263
- Gnumber followed by the codrug
	- $-$  G03252046.1-2;G00376771 => G03252046
- Gnumber followed by the two codrugs
	- $-$  G03256376.1-2;G00376771.1-19;G02557755 => G03256376
- Gnumber followed by the drug name
	- G00018838, Cisplatin => G00018838

By default, Gnumber(s) followed by the "\_" or digit (regardless the batch substring) are not cleaned:

• Gnumber with suffix added to prevent duplicated ids

- <span id="page-73-0"></span>– G00060245\_(G00060245.1-8)
- too long Gnumber

– G123456789.1-12

# Value

charvec with Gnumber(s)

## Examples

```
remove_drug_batch("G00060245.18")
remove_drug_batch("G00060245.1-8")
remove_drug_batch("G00060245.1-1.DMA")
remove_drug_batch("G03252046.1-2;G00376771")
remove_drug_batch("G00018838, Cisplatin")
remove_drug_batch("G03256376.1-2;G00376771.1-19;G02557755")
remove_drug_batch("G00060245_(G00060245.1-8)")
remove_drug_batch(c("G00060245.18", "G00060245.1-8", "G00060245.1-1.DMA"))
remove_drug_batch("DRUG_01.123", drug_p = "DRUG_[0-9]+")
remove_drug_batch("G00001234:22-1", sep_p = ":")
remove_drug_batch("G00001234.28", batch_p = "[0-9]+")
```
rename\_bumpy *Rename BumpyMatrix*

# Description

Rename BumpyMatrix

#### Usage

```
rename_bumpy(bumpy, mapping_vector)
```
#### Arguments

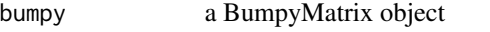

mapping\_vector a named vector for mapping old and new values. The names of the character vector indicate the source names, and the corresponding values the destination names.

#### Value

a renamed BumpyMatrix object

# <span id="page-74-0"></span>rename\_DFrame 75

# Examples

```
mae <- get_synthetic_data("finalMAE_small.qs")
se <- mae[[1]]
assay <- SummarizedExperiment::assay(se)
rename_bumpy(assay, c("Concentration" = "conc"))
```
rename\_DFrame *Rename DFrame*

# Description

Rename DFrame

# Usage

```
rename_DFrame(df, mapping_vector)
```
## Arguments

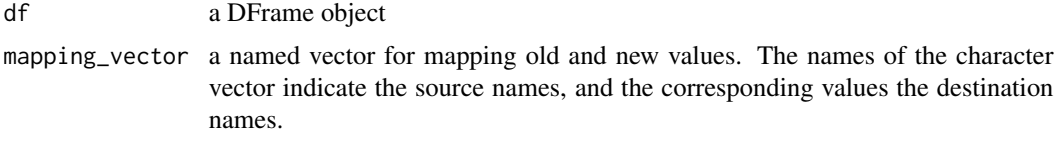

# Value

a renamed DFrame object

#### Examples

```
mae <- get_synthetic_data("finalMAE_small.qs")
rename_DFrame(SummarizedExperiment::rowData(mae[[1]]), c("Gnumber" = "Gnumber1"))
```
round\_concentration *Round concentration to ndigit significant digits*

# Description

Round concentration to ndigit significant digits

# Usage

round\_concentration(x, ndigit =  $3$ )

## <span id="page-75-0"></span>Arguments

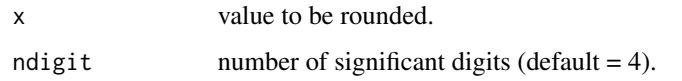

# Value

rounded x

## Examples

round\_concentration( $x = c(0.00175, 0.00324, 0.0091)$ , ndigit = 1)

set\_constant\_fit\_params

*Set fit parameters for a constant fit.*

## Description

Replace values for flat fits:  $ec50 = 0$ ,  $h = 0.0001$  and  $xc50 = +/-$  Inf

#### Usage

set\_constant\_fit\_params(out, mean\_norm\_value)

# Arguments

out Named list of fit parameters.

mean\_norm\_value

Numeric value that be used to set all parameters that can be calculated from the mean.

## Value

Modified named list of fit parameters.

```
na \leftarrow list(x_0 = NA)set_constant_fit_params(na, mean_norm_value = 0.6)
```
#### <span id="page-76-0"></span>**Description**

This function sets the CellLineName field in colData to be unique by appending the clid in parentheses for duplicates.

#### Usage

```
set_unique_cl_names(se)
```
#### Arguments

se A SummarizedExperiment object.

# Value

A SummarizedExperiment object with unique CellLineName in colData.

#### Examples

```
se <- SummarizedExperiment::SummarizedExperiment(
 assays = list(counts = matrix(1:4, ncol = 2)),
 colData = S4Vectors::DataFrame(CellLineName = c("ID1", "ID1"), clid = c("C1", "C2"))
\mathcal{L}se <- set_unique_cl_names(se)
```
set\_unique\_cl\_names\_dt

*Set unique primary cell line identifiers in the table*

# Description

This function sets the primary cell line field in data.frame-like object to be unique by appending the secondary cell line field in parentheses for duplicates.

## Usage

```
set_unique_cl_names_dt(
 dt,
 primary_name = get_env_identifiers("cellline_name"),
 secondary_name = get_env_identifiers("cellline"),
 sep = " ")
```
#### **Arguments**

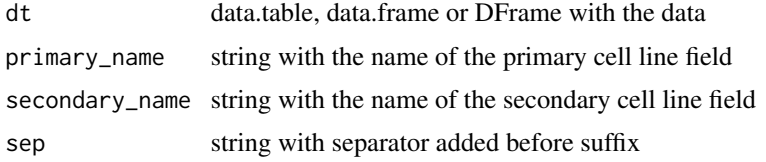

## Value

fixed input table with unique primary cell line field in dt

## Examples

```
col_data <- S4Vectors::DataFrame(CellLineName = c("ID1", "ID1"), clid = c("C1", "C2"))
col_data <- set_unique_cl_names_dt(col_data)
```
set\_unique\_drug\_names *Set Unique Drug Names*

#### Description

This function sets the DrugName, DrugName\_2, and DrugName\_3 fields in rowData to be unique by appending the corresponding Gnumber, Gnumber\_2, and Gnumber\_3 in parentheses for duplicates.

#### Usage

```
set_unique_drug_names(se)
```
#### Arguments

se A SummarizedExperiment object.

## Value

A SummarizedExperiment object with unique DrugName fields in rowData.

```
se <- SummarizedExperiment::SummarizedExperiment(
 assays = list(counts = matrix(1:9, ncol = 3)),rowData = S4Vectors::DataFrame(DrugName = c("DrugA", "DrugA", "DrugB"),
 Gnumber = c("G1", "G2", "G5"),
 DrugName_2 = c("DrugC", "DrugC", "DrugD"),
 Gnumber_2 = c("G3", "G4", "G5")
))
se <- set_unique_drug_names(se)
```
<span id="page-77-0"></span>

<span id="page-78-0"></span>set\_unique\_drug\_names\_dt

*Set unique primary drug identifiers in the table*

# Description

This function sets the primary drug field(s) in data.frame-like object to be unique by appending the secondary drug field(s) in parentheses for duplicates. By default DrugName, DrugName\_2, and DrugName\_3 are primary drug fields, while Gnumber, Gnumber\_2, and Gnumber\_3 are their respective secondary drug fields.

# Usage

```
set_unique_drug_names_dt(
 dt,
 primary_names = unlist(get_env_identifiers()[(c("drug_name", "drug_name2",
    "drug_name3"))]),
 secondary_names = unlist(get_env_identifiers()[(c("drug", "drug2", "drug3"))]),
  sep = " ")
```
#### Arguments

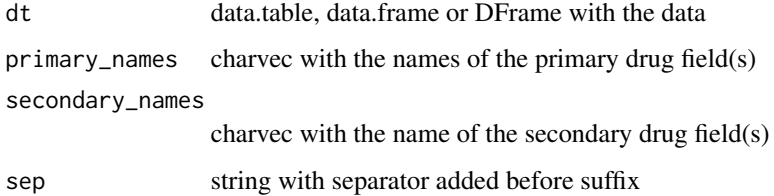

## Value

fixed input table with unique primary drug field in dt

```
row_data <- S4Vectors::DataFrame(
 DrugName = c("DrugA", "DrugA", "DrugB"),
 Gnumber = c("G1", "G2", "G5"),
 DrugName_2 = c("DrugC", "DrugC", "DrugD"),
 Gnumber_2 = c("G3", "G4", "G5")
)
row_data <- set_unique_drug_names_dt(row_data)
```
<span id="page-79-0"></span>set\_unique\_identifiers

*Set Unique Identifiers in MultiAssayExperiment*

#### Description

This function sets the CellLineName in colData and DrugName fields in rowData to be unique for each SummarizedExperiment in a MultiAssayExperiment.

## Usage

set\_unique\_identifiers(mae)

#### Arguments

mae A MultiAssayExperiment object.

#### Value

A MultiAssayExperiment object with unique identifiers.

```
se1 <- SummarizedExperiment::SummarizedExperiment(
 assays = list(counts = matrix(1:4, \text{ ncol} = 2)),
 colData = S4Vectors::DataFrame(parental_identifier = c("ID1", "ID1"), clid = c("C1", "C2")),
 rowData = S4Vectors::DataFrame(DrugName = c("DrugA", "DrugA"), Gnumber = c("G1", "G2"))
)
rownames(SummarizedExperiment::colData(se1)) <- c("cl1", "cl2")
rownames(SummarizedExperiment::rowData(se1)) <- c("g1", "g")
se2 <- SummarizedExperiment::SummarizedExperiment(
 assays = list(counts = matrix(5:8, ncol = 2)),
 colData = S4Vectors::DataFrame(parental_identifier = c("ID2", "ID2"), clid = c("C3", "C4")),
 rowData = S4Vectors::DataFrame(DrugName = c("DrugB", "DrugB"), Gnumber = c("G3", "G4"))
\lambdarownames(SummarizedExperiment::colData(se2)) <- c("cl3", "cl4")
rownames(SummarizedExperiment::rowData(se2)) <- c("g3", "g4")
mae <- MultiAssayExperiment::MultiAssayExperiment(experiments = list(se1 = se1, se2 = se2))
mae <- set_unique_identifiers(mae)
```
<span id="page-80-0"></span>set\_unique\_names\_dt *Set unique primary identifiers in the data.frame-like objects*

## Description

This function sets the primary field in the data.frame-like objects to be unique by appending the secondary field in parentheses for duplicates.

#### Usage

```
set_unique_names_dt(dt, primary_name, secondary_name, sep = " ")
```
## Arguments

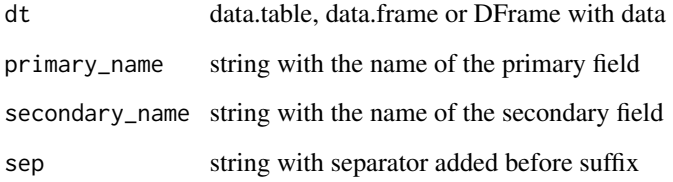

#### Value

fixed input table with unique primary field in the table

#### Examples

```
col_data <- S4Vectors::DataFrame(CellLineName = c("ID1", "ID1"), clid = c("C1", "C2"))
col_data <- set_unique_names_dt(col_data, primary_name = "CellLineName", secondary_name = "clid")
```
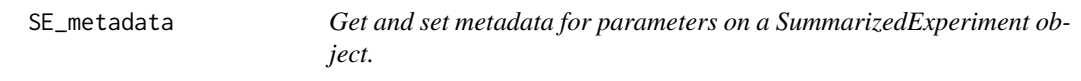

# Description

Set metadata for the fitting parameters that define the Metrics assay in SummarizedExperiment object metadata.

#### <span id="page-81-0"></span>Usage

```
set_SE_fit_parameters(se, value)
```

```
set_SE_processing_metadata(se, value)
```
set\_SE\_keys(se, value)

set\_SE\_experiment\_metadata(se, value)

set\_SE\_experiment\_raw\_data(se, value)

get\_SE\_fit\_parameters(se)

get\_SE\_processing\_metadata(se)

get\_SE\_experiment\_raw\_data(se)

get\_SE\_experiment\_metadata(se)

get\_SE\_keys(se, key\_type = NULL)

get\_SE\_identifiers(se, id\_type = NULL, simplify = TRUE)

set\_SE\_identifiers(se, value)

# Arguments

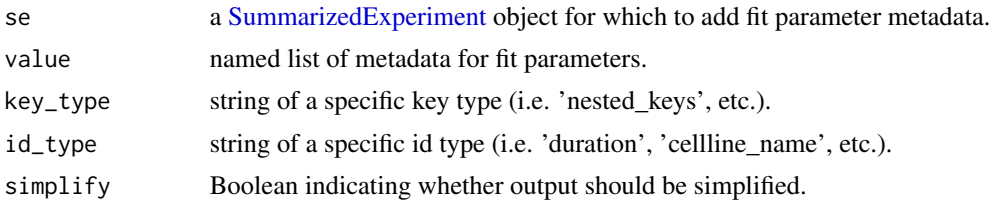

## Details

For \*et\_SE\_processing\_metadata, get/set metadata for the processing info that defines the date\_processed and packages versions in SummarizedExperiment object metadata. For \*et\_SE\_fit\_parameters, get/set metadata for fit parameters used to construct the Metrics assay in a SummarizedExperiment object.

## Value

se with added metadata.

```
mae <- get_synthetic_data("finalMAE_small.qs")
se <- mae[[1]]
```

```
get_SE_fit_parameters(se)
mae <- get_synthetic_data("finalMAE_small.qs")
se <- mae[[1]]
meta <- get_SE_processing_metadata(se)
mae <- get_synthetic_data("finalMAE_small.qs")
se <- mae[[1]]
get_SE_experiment_raw_data(se)
mae <- get_synthetic_data("finalMAE_small.qs")
se <- mae[[1]]
get_SE_experiment_metadata(se)
mae <- get_synthetic_data("finalMAE_small.qs")
se <- mae[[1]]
get_SE_identifiers(se)
```
shorten\_normalization\_type\_name *shorten normalization type*

## Description

shorten normalization type

# Usage

```
shorten_normalization_type_name(x)
```
# Arguments

x string with normalization type

#### Value

shortened string representing the normalization type

```
shorten_normalization_type_name("GRvalue")
```
<span id="page-83-0"></span>split\_big\_table\_for\_xlsx

*Split big table*

# Description

Helper function for saving big tables in an Excel file. Excel has a sheet size limit, if the table is too large it will not be possible to save such a file. This function allows you to split the table into smaller parts so that saving can be possible

## Usage

```
split_big_table_for_xlsx(dt_list, max_row = 1000000, max_col = 16000)
```
## Arguments

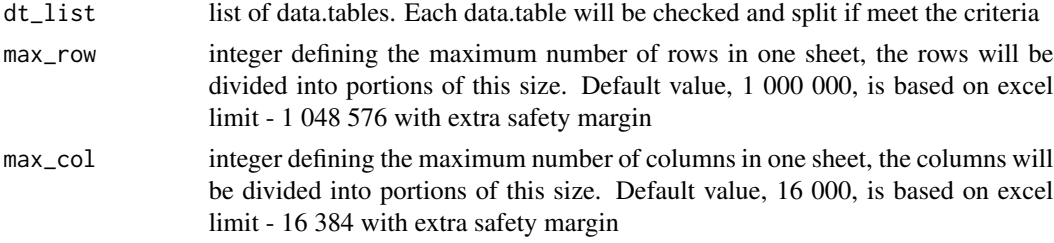

# Value

list of data.tables

## Examples

```
too_large_dt <- list(data.table::data.table(matrix(seq_len(300)), nrow = 10))
split_big_table_for_xlsx(too_large_dt, max_row = 250)
```
split\_SE\_components *split\_SE\_components*

# Description

Divide the columns of an input data.table into treatment metadata, condition metadata, experiment metadata, and assay data for further analysis. This will most commonly be used to identify the different components of a [SummarizedExperiment](#page-0-0) object.

#### Usage

```
split_SE_components(df_, nested_keys = NULL, combine_on = 1L)
```
## <span id="page-84-0"></span>**Arguments**

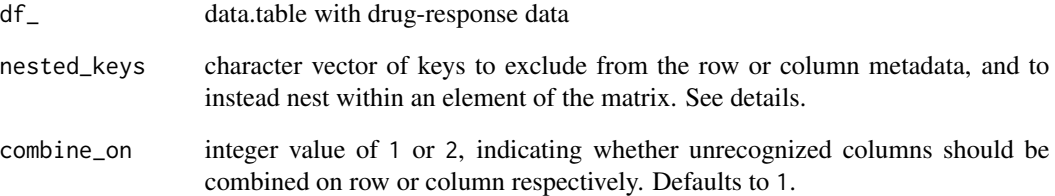

# Details

Named list containing the following elements:

"treatment\_md": treatment metadata

"condition\_md": condition metadata

"data\_fields": all data.table column names corresponding to fields nested within a BumpyMatrix cell

"experiment\_md": metadata that is constant for all entries of the data.table

"identifiers md": key identifier mappings

The nested\_keys provides the user the opportunity to specify that they would not like to use that metadata field as a differentiator of the treatments, and instead, incorporate it into a nested DataFrame in the BumpyMatrix matrix object.

In the event that if any of the nested\_keys are constant throughout the whole data.table, they will still be included in the DataFrame of the BumpyMatrix and not in the experiment\_metadata.

Columns within the df\_ will be identified through the following logic: First, the known data fields and any specified nested\_keys are extracted. Following that, known cell and drug metadata fields are detected, and any remaining columns that represent constant metadata fields across all rows are extracted. Next, any cell line metadata will be heuristically extracted. Finally, all remaining columns will be combined on either the rows or columns as specified by combine\_on.

# Value

named list containing different elements of a [SummarizedExperiment;](#page-0-0) see details.

#### Examples

split\_SE\_components(data.table::data.table(clid = "CL1", Gnumber = "DrugA"))

<span id="page-85-0"></span>

# **Description**

Standardize MAE by switching from custom identifiers into gDR-default

## Usage

```
standardize_mae(mae, use_default = TRUE)
```
# Arguments

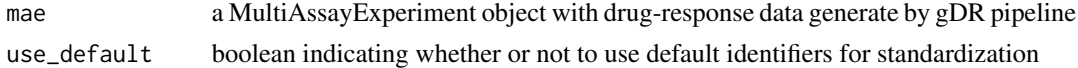

## Value

mae a MultiAssayExperiment with default gDR identifiers

## Examples

```
mae <- get_synthetic_data("finalMAE_small.qs")
S4Vectors::metadata(mae[[1]])$identifiers$drug <- "druug"
standardize_mae(mae)
```
standardize\_se *Standardize SE by switching from custom identifiers into gDR-default*

## Description

Standardize SE by switching from custom identifiers into gDR-default

## Usage

```
standardize_se(se, use_default = TRUE)
```
#### Arguments

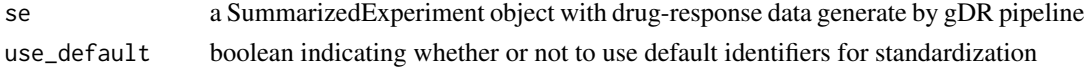

## Value

se a SummarizedExperiment with default gDR identifiers

#### <span id="page-86-0"></span>Examples

```
mae <- get_synthetic_data("finalMAE_small.qs")
se <- mae[[1]]
S4Vectors::metadata(se)$identifiers$drug <- "druug"
standardize_se(se)
```
strip\_first\_and\_last\_char

*String first and last characters of a string.*

#### Description

String first and last characters of a string.

## Usage

strip\_first\_and\_last\_char(jstring)

# Arguments

jstring String of any number of characters greater than 1.

## Details

This is most often used to remove the JSON brackets '{' and '}'.

# Value

String with first and last characters stripped.

throw\_msg\_if\_duplicates

*throw message if assay data.table contains duplicated rows*

# Description

An auxiliary function that checks for duplicated rows in assay data.table, In case of duplicates it throws a message. The messsage function is by default stop() The message function can be customized with msg\_f parameter

# Usage

```
throw_msg_if_duplicates(
  dt,
  assay_name = "unknown",
 msg_f = stop,preview_max_numb = 4
)
```
# Arguments

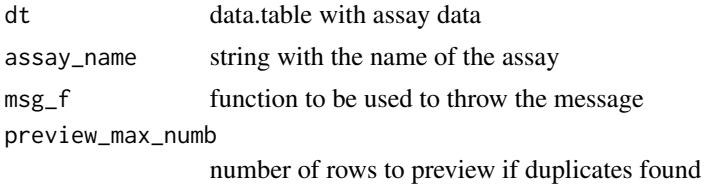

# Examples

```
sdata <- get_synthetic_data("finalMAE_small")
smetrics_data <- convert_se_assay_to_dt(sdata[[1]], "Metrics")
throw_msg_if_duplicates(smetrics_data, assay_name = "Metrics", msg_f = futile.logger::flog.info)
```

```
update_env_idfs_from_mae
```
*Update environment identifiers from MAE object identifiers*

# Description

Update environment identifiers from MAE object identifiers

#### Usage

```
update_env_idfs_from_mae(mae_idfs)
```
# Arguments

mae\_idfs A list containing MAE identifiers

# Value

NULL

```
update_env_idfs_from_mae(list(get_env_identifiers()))
```
<span id="page-87-0"></span>

<span id="page-88-0"></span>update\_idfs\_synonyms *Update gDR synonyms for the identifier*

# Description

Update gDR synonyms for the identifier

# Usage

```
update_idfs_synonyms(data, dict = get_idfs_synonyms())
```
# Arguments

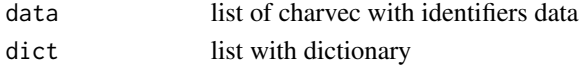

# Value

list

# Examples

```
mdict <- list(duration = "time")
iv <- c("Time", "Duration", "time")
update_idfs_synonyms(iv, dict = mdict)
```
validate\_dimnames *Validate dimnames*

# Description

Assure that dimnames of two objects are the same

# Usage

```
validate_dimnames(obj, obj2, skip_empty = TRUE)
```
## Arguments

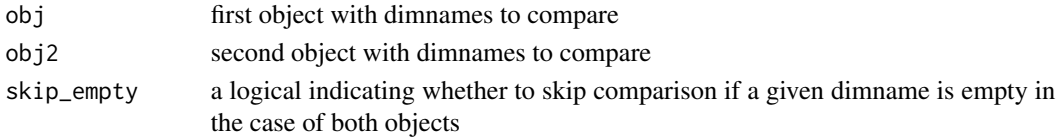

# Value

NULL

<span id="page-89-0"></span>validate\_identifiers *Check that specified identifier values exist in the data.*

## Description

Check that specified identifier values exist in the data and error otherwise.

#### Usage

```
validate_identifiers(
  df,
  identifiers = NULL,
  req_ids = NULL,
  exp_one_ids = NULL
)
```
# Arguments

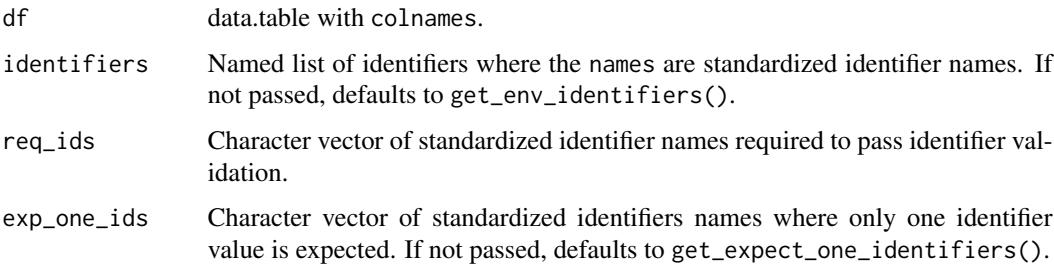

# Details

Note that this does NOT set the identifiers anywhere (i.e. environment or SummarizedExperiment object). If identifiers do not validate, will throw error as side effect.

## Value

Named list of identifiers modified to pass validation against the input data. Errors with explanatory message if validation cannot pass with the given identifiers and data.

```
validate_identifiers(
  S4Vectors::DataFrame("Barcode" = NA, "Duration" = NA, "Template" = NA, "clid" = NA),
  req_ids = "barcode"
\mathcal{L}
```
<span id="page-90-0"></span>

## Description

Validate JSON describing an object against a schema.

# Usage

```
validate_json(json, schema_path)
```
# Arguments

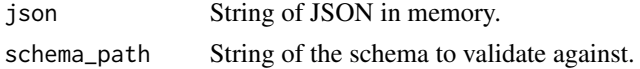

# Details

This is most often used to validate JSON before passing it in as a document to an ElasticSearch index.

## Value

Boolean of whether or not JSON successfully validated.

# Examples

json  $\leq -$  '{}'

validate\_MAE *Validate MultiAssayExperiment object*

## Description

Function validates correctness of SE included in MAE by checking multiple cases:

- detection of duplicated rowData/colData,
- incompatibility of rownames/colnames,
- occurrence of necessary assays,
- detection of mismatch of CLIDs inside colData and colnames (different order),
- correctness of metadata names.

#### Usage

validate\_MAE(mae)

#### <span id="page-91-0"></span>**Arguments**

mae MultiAssayExperiment object produced by the gDR pipeline

#### Value

NULL invisibly if the MultiAssayExperiment is valid. Throws an error if the MultiAssayExperiment is not valid.

## Author(s)

Bartosz Czech [bartosz.czech@contractors.roche.com](mailto:bartosz.czech@contractors.roche.com)

# Examples

```
mae <- get_synthetic_data("finalMAE_small")
validate_MAE(mae)
```
validate\_mae\_with\_schema

*Validate MAE against a schema.*

#### Description

Validate MAE object against a schema. Currently only SEs are validated TODO: add mae.json schema and validate full MAE object

## Usage

```
validate_mae_with_schema(
  mae,
  schema_package = Sys.getenv("SCHEMA_PACKAGE", "gDRutils"),
  schema_dir_path = Sys.getenv("SCHEMA_DIR_PATH", "schemas"),
  schema = c(se = "se.json", mae = "mae.json")
\mathcal{E}
```
# Arguments

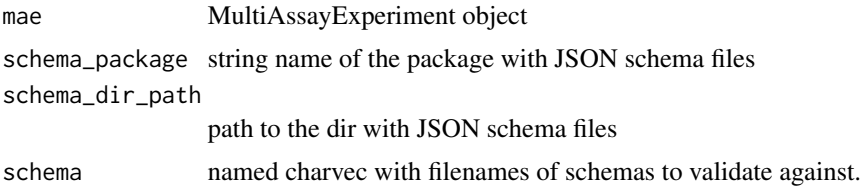

# Value

Boolean of whether or not mae is valid

## <span id="page-92-0"></span>validate\_SE 93

# Examples

```
mae <- get_synthetic_data("finalMAE_small")
validate_mae_with_schema(mae)
```
## validate\_SE *Validate SummarizedExperiment object*

# Description

Function validates correctness of SE by checking multiple cases:

- detection of duplicated rowData/colData,
- incompatibility of rownames/colnames,
- occurrence of necessary assays,
- detection of mismatch of CLIDs inside colData and colnames (different order),
- correctness of metadata names.

#### Usage

```
validate_SE(se, expect_single_agent = FALSE)
```
#### Arguments

se SummarizedExperiment object produced by the gDR pipeline

expect\_single\_agent

a logical indicating if the function should check whether the SummarizedExperiment is single-agent data

## Value

NULL invisibly if the SummarizedExperiment is valid. Throws an error if the SummarizedExperiment is not valid.

```
mae <- get_synthetic_data("finalMAE_small")
se <- mae[[1]]
validate_SE(se)
```

```
validate_se_assay_name
```
*Check whether or not an assay exists in a SummarizedExperiment object.*

# Description

Check for the presence of an assay in a SummarizedExperiment object.

# Usage

validate\_se\_assay\_name(se, name)

# Arguments

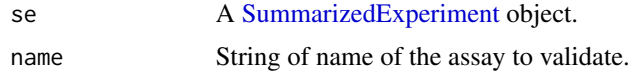

## Value

NULL invisibly if the assay name is valid. Throws an error if the assay is not valid.

```
mae <- get_synthetic_data("finalMAE_small")
se <- mae[[1]]
validate_se_assay_name(se, "RawTreated")
```
# **Index**

∗ SE\_operators aggregate\_assay, [9](#page-8-0) demote\_fields, [27](#page-26-0) get\_MAE\_identifiers, [43](#page-42-0) identify\_unique\_se\_metadata\_fields, [55](#page-54-0) merge\_assay, [63](#page-62-0) merge\_metadata, [64](#page-63-0) merge\_SE, [64](#page-63-0) promote\_fields, [70](#page-69-0) SE\_metadata, [81](#page-80-0) split\_SE\_components, [84](#page-83-0) ∗ assay\_names get\_assay\_names, [34](#page-33-0) get\_combo\_assay\_names, [35](#page-34-0) get\_combo\_base\_assay\_names, [36](#page-35-0) get\_combo\_score\_assay\_names, [37](#page-36-0) get\_env\_assay\_names, [39](#page-38-0) ∗ combination\_data convert\_combo\_data\_to\_dt, [17](#page-16-0) convert\_combo\_field\_to\_assay, [18](#page-17-0) define\_matrix\_grid\_positions, [26](#page-25-0) get\_additional\_variables, [32](#page-31-0) get\_combo\_excess\_field\_names, [36](#page-35-0) get\_combo\_score\_field\_names, [37](#page-36-0) has\_single\_codrug\_data, [51](#page-50-0) has\_valid\_codrug\_data, [52](#page-51-0) is\_combo\_data, [56](#page-55-0) remove\_codrug\_data, [72](#page-71-0) round\_concentration, [75](#page-74-0) ∗ convert convert\_mae\_assay\_to\_dt, [18](#page-17-0) convert\_se\_assay\_to\_custom\_dt, [22](#page-21-0) convert\_se\_assay\_to\_dt, [23](#page-22-0) df\_to\_bm\_assay, [28](#page-27-0) flatten, [30](#page-29-0) ∗ duplicates get\_assay\_dt\_duplicated\_rows, [33](#page-32-0) get\_assay\_req\_uniq\_cols, [34](#page-33-0)

get\_duplicated\_rows, [38](#page-37-0) has\_assay\_dt\_duplicated\_rows, [50](#page-49-0) has\_dt\_duplicated\_rows, [50](#page-49-0) throw\_msg\_if\_duplicates, [87](#page-86-0) ∗ experiment get\_experiment\_groups, [41](#page-40-0) get\_supported\_experiments, [47](#page-46-0) validate\_dimnames, [89](#page-88-0) validate\_MAE, [91](#page-90-0) validate\_SE, [93](#page-92-0) validate\_se\_assay\_name, [94](#page-93-0) ∗ fit\_curves .set\_invalid\_fit\_params, [7](#page-6-0) cap\_xc50, [15](#page-14-0) fit\_curves, [29](#page-28-0) logisticFit, [58](#page-57-0) predict\_conc\_from\_efficacy, [67](#page-66-0) predict\_efficacy\_from\_conc, [68](#page-67-0) set\_constant\_fit\_params, [76](#page-75-0) ∗ identifiers get\_default\_identifiers, [38](#page-37-0) get\_expect\_one\_identifiers, [40](#page-39-0) get\_identifiers\_dt, [42](#page-41-0) get\_idfs\_synonyms, [42](#page-41-0) get\_required\_identifiers, [46](#page-45-0) headers, [53](#page-52-0) identifiers, [53](#page-52-0) prettify\_flat\_metrics, [69](#page-68-0) update\_env\_idfs\_from\_mae, [88](#page-87-0) update\_idfs\_synonyms, [89](#page-88-0) validate\_identifiers, [90](#page-89-0) ∗ internal .convert\_mae\_summary\_to\_json, [6](#page-5-0) .convert\_norm\_specific\_metrics, [6](#page-5-0) .prep\_cd\_conc\_cap\_dict, [7](#page-6-0) capVals, [13](#page-12-0) gDRutils-package, [5](#page-4-0) geometric\_mean, [32](#page-31-0)

```
∗ json_const
```
# 96 **INDEX**

```
get_isobologram_columns, 43
    get_settings_from_json, 46
∗ json_convert
    convert_colData_to_json, 16
    convert_mae_to_json, 20
    convert_metadata_to_json, 20
    convert_rowData_to_json, 21
    convert_se_to_json, 25
    strip_first_and_last_char, 87
    validate_mae_with_schema, 92
∗ json_validate
    validate_json, 91
∗ metadata_management
    addClass, 8
    modifyData, 65
∗ package_utils
    .standardize_conc, 8
    apply_bumpy_function, 10
    assert_choices, 11
    average_biological_replicates_dt,
        11
    calc_sd, 12
    cap_assay_infinities, 14
    extend_normalization_type_name, 28
    geometric_mean, 32
    get_env_var, 40
    get_gDR_session_info, 41
    get_non_empty_assays, 44
    get_synthetic_data, 48
    is_any_exp_empty, 55
    is_exp_empty, 57
    is_mae_empty, 57
    loop, 60
    61
    map_conc_to_standardized_conc, 61
    mcolData, 62
    mrowData, 66
    remove_drug_batch, 73
    shorten_normalization_type_name,
        83
    split_big_table_for_xlsx, 84
∗ standardize_MAE
    get_optional_coldata_fields, 45
    get_optional_rowdata_fields, 45
    refine_coldata, 71
    refine_rowdata, 71
    rename_bumpy, 74
    rename_DFrame, 75
```

```
set_unique_cl_names, 77
    set_unique_cl_names_dt, 77
    set_unique_drug_names, 78
    set_unique_drug_names_dt, 79
    set_unique_identifiers, 80
    set_unique_names_dt, 81
    standardize_mae, 86
    standardize_se, 86
∗ test_helpers
    gen_synthetic_data, 31
    get_testdata, 48
    get_testdata_codilution, 49
    get_testdata_combo, 49
.convert_mae_summary_to_json, 6
.convert_norm_specific_metrics, 6
.prep_cd_conc_cap_dict, 7
.set_invalid_fit_params, 7
.standardize_conc, 8
addClass, 8
aggregate_assay, 9
apply_bumpy_function, 10
assert_choices, 11
average_biological_replicates_dt, 11
```

```
bplapply, 60
```

```
calc_sd, 12
cap_assay_infinities, 14
cap_xc50, 15
capVals, 13
convert_colData_to_json, 16
convert_combo_data_to_dt, 17
convert_combo_field_to_assay, 18
convert_mae_assay_to_dt, 18
convert_mae_to_json, 20
convert_metadata_to_json, 20
convert_rowData_to_json, 21
convert_se_assay_to_custom_dt, 22
convert_se_assay_to_dt, 23
convert_se_to_json, 25
```

```
define_matrix_grid_positions, 26
demote_fields, 27
df_to_bm_assay, 28
```
extend\_normalization\_type\_name, [28](#page-27-0)

fit\_curves, [29](#page-28-0) flatten, [30](#page-29-0)

#### INDEX  $\sim$  97

gDRutils *(*gDRutils-package*)*, [5](#page-4-0) gDRutils-package, [5](#page-4-0) gen\_synthetic\_data, [31](#page-30-0) geometric\_mean, [32](#page-31-0) get\_additional\_variables, [32](#page-31-0) get\_assay\_dt\_duplicated\_rows, [33](#page-32-0) get\_assay\_names, [34](#page-33-0) get\_assay\_req\_uniq\_cols, [34](#page-33-0) get\_combo\_assay\_names, [35](#page-34-0) get\_combo\_base\_assay\_names, [36](#page-35-0) get\_combo\_excess\_field\_names, [36](#page-35-0) get\_combo\_score\_assay\_names, [37](#page-36-0) get\_combo\_score\_field\_names, [37](#page-36-0) get\_default\_identifiers, [38](#page-37-0) get\_duplicated\_rows, [38](#page-37-0) get\_env\_assay\_names, [39](#page-38-0) get\_env\_identifiers *(*identifiers*)*, [53](#page-52-0) get\_env\_var, [40](#page-39-0) get\_expect\_one\_identifiers, [40](#page-39-0) get\_experiment\_groups, [41](#page-40-0) get\_gDR\_session\_info, [41](#page-40-0) get\_header *(*headers*)*, [53](#page-52-0) get\_identifiers\_dt, [42](#page-41-0) get\_idfs\_synonyms, [42](#page-41-0) get\_isobologram\_columns, [43](#page-42-0) get\_MAE\_identifiers, [43](#page-42-0) get\_non\_empty\_assays, [44](#page-43-0) get\_optional\_coldata\_fields, [45](#page-44-0) get\_optional\_rowdata\_fields, [45](#page-44-0) get\_prettified\_identifiers *(*identifiers*)*, [53](#page-52-0) get\_required\_identifiers, [46](#page-45-0) get\_SE\_experiment\_metadata *(*SE\_metadata*)*, [81](#page-80-0) get\_SE\_experiment\_raw\_data *(*SE\_metadata*)*, [81](#page-80-0) get\_SE\_fit\_parameters *(*SE\_metadata*)*, [81](#page-80-0) get\_SE\_identifiers *(*SE\_metadata*)*, [81](#page-80-0) get\_SE\_keys *(*SE\_metadata*)*, [81](#page-80-0) get\_SE\_processing\_metadata *(*SE\_metadata*)*, [81](#page-80-0) get\_settings\_from\_json, [46](#page-45-0) get\_supported\_experiments, [47](#page-46-0) get\_synthetic\_data, [48](#page-47-0) get\_testdata, [48](#page-47-0) get\_testdata\_codilution, [49](#page-48-0) get\_testdata\_combo, [49](#page-48-0)

has\_assay\_dt\_duplicated\_rows, [50](#page-49-0)

has\_dt\_duplicated\_rows, [50](#page-49-0) has\_single\_codrug\_data, [51](#page-50-0) has\_valid\_codrug\_data, [52](#page-51-0) headers, [53](#page-52-0)

identifiers, [53](#page-52-0) identify\_unique\_se\_metadata\_fields, [55](#page-54-0) is\_any\_exp\_empty, [55](#page-54-0) is\_combo\_data, [56](#page-55-0) is\_exp\_empty, [57](#page-56-0) is\_mae\_empty, [57](#page-56-0)

lapply, *[60](#page-59-0)* logisticFit, [58](#page-57-0) loop, [60](#page-59-0)

MAEpply,  $61$ map\_conc\_to\_standardized\_conc, [61](#page-60-0) mcolData, [62](#page-61-0) merge\_assay, [63](#page-62-0) merge\_metadata, [64](#page-63-0) merge\_SE, [64](#page-63-0) modifyData, [65](#page-64-0) mrowData, [66](#page-65-0) MultiAssayExperiment, *[19](#page-18-0)*

oob, *[13](#page-12-0)*

predict\_conc\_from\_efficacy, [67](#page-66-0) predict\_efficacy\_from\_conc, [68](#page-67-0) prettify\_flat\_metrics, [69](#page-68-0) promote\_fields, [70](#page-69-0)

refine\_coldata, [71](#page-70-0) refine\_rowdata, [71](#page-70-0) remove\_codrug\_data, [72](#page-71-0) remove\_drug\_batch, [73](#page-72-0) rename\_bumpy, [74](#page-73-0) rename\_DFrame, [75](#page-74-0) reset\_env\_identifiers *(*identifiers*)*, [53](#page-52-0) round\_concentration, [75](#page-74-0)

SE\_metadata, [81](#page-80-0) set\_constant\_fit\_params, [76](#page-75-0) set\_env\_identifier *(*identifiers*)*, [53](#page-52-0) set\_SE\_experiment\_metadata *(*SE\_metadata*)*, [81](#page-80-0) set\_SE\_experiment\_raw\_data *(*SE\_metadata*)*, [81](#page-80-0) set\_SE\_fit\_parameters *(*SE\_metadata*)*, [81](#page-80-0) 98 **INDEX** 

```
set_SE_identifiers
(SE_metadata
)
, 81
set_SE_keys
(SE_metadata
)
, 81
set_SE_processing_metadata (SE_metadata), 81
set_unique_cl_names
, 77
set_unique_cl_names_dt
, 77
set_unique_drug_names
, 78
set_unique_drug_names_dt
, 79
set_unique_identifiers
, 80
set_unique_names_dt
, 81
shorten_normalization_type_name
, 83
split_big_table_for_xlsx
, 84
split_SE_components
, 84
standardize_mae
, 86
standardize_se
, 86
strip_first_and_last_char
, 87
SummarizedExperiment
, 18
, 23
, 24
, 57
, 82
,
         84
, 85
, 94
```
throw\_msg\_if\_duplicates , [87](#page-86-0)

update\_env\_idfs\_from\_mae , [88](#page-87-0) update\_idfs\_synonyms , [89](#page-88-0)

validate\_dimnames , [89](#page-88-0) validate\_identifiers , [90](#page-89-0) validate\_json , [91](#page-90-0) validate\_MAE , [91](#page-90-0) validate\_mae\_with\_schema , [92](#page-91-0) validate\_SE , [93](#page-92-0) validate\_se\_assay\_name , [94](#page-93-0)